## XQuery

Une extension de Xpath à la mode SQL Un concurrent d'XSLT ?

> Yves Bekkers *Mise à jour :* 28 mai 2009

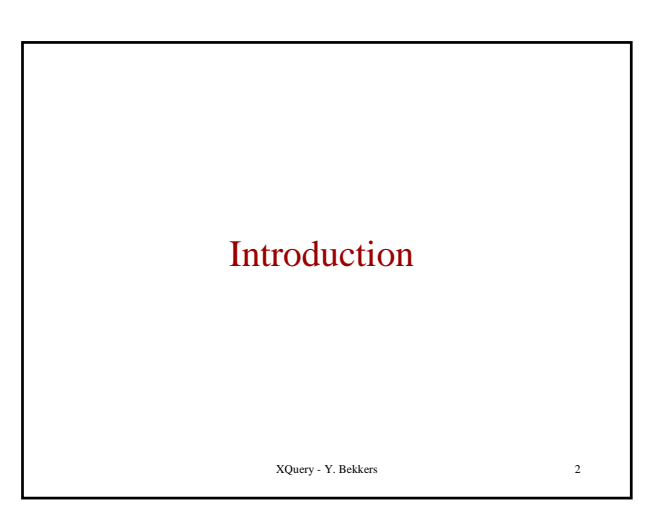

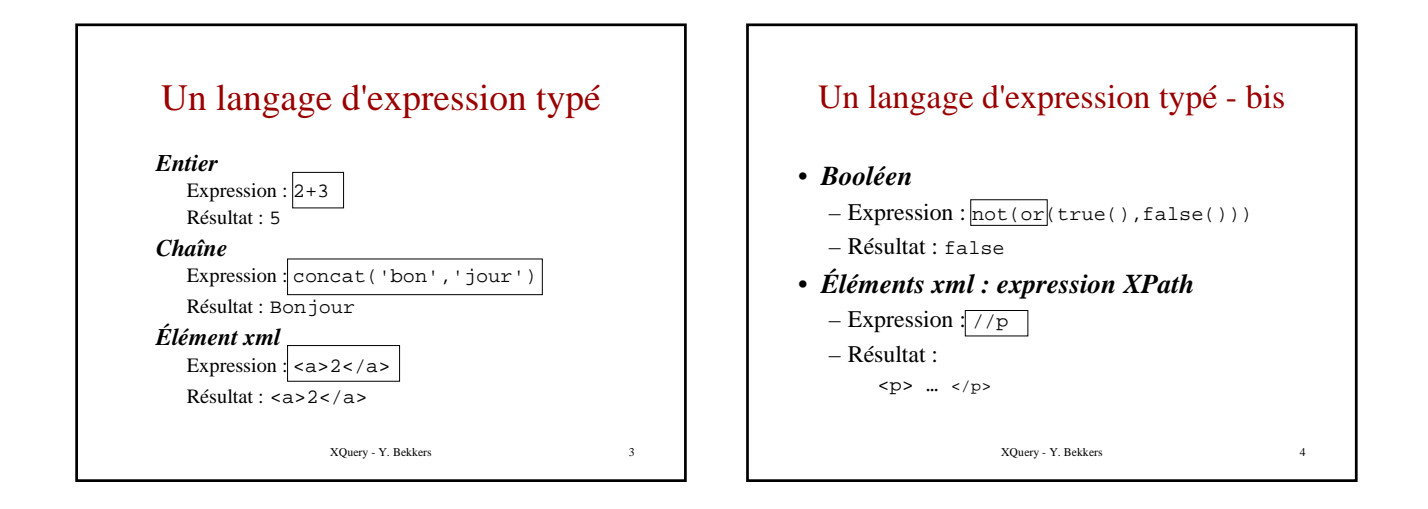

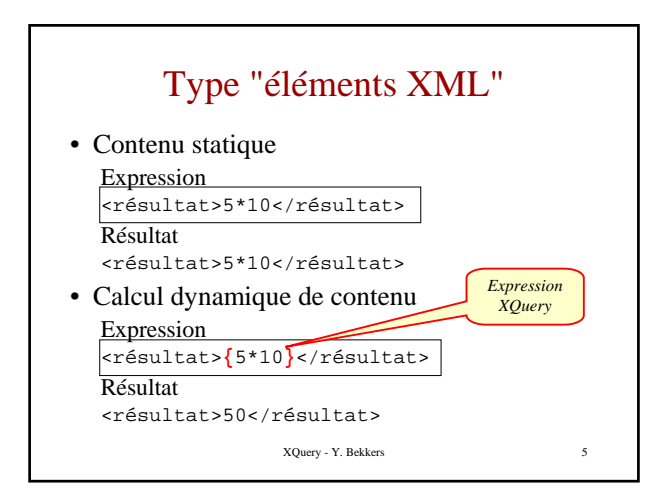

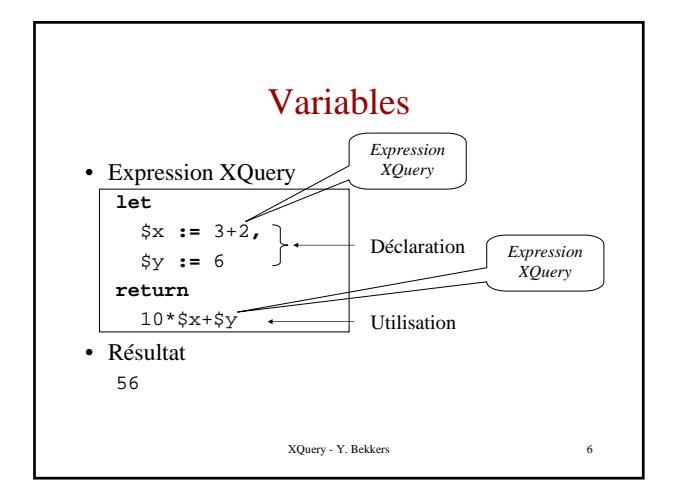

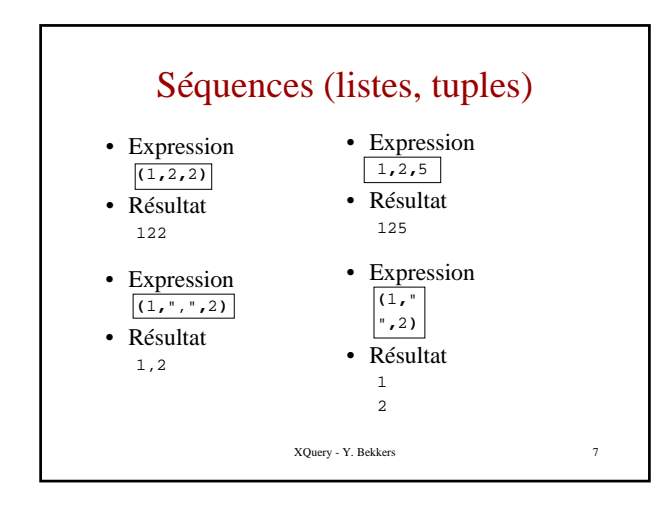

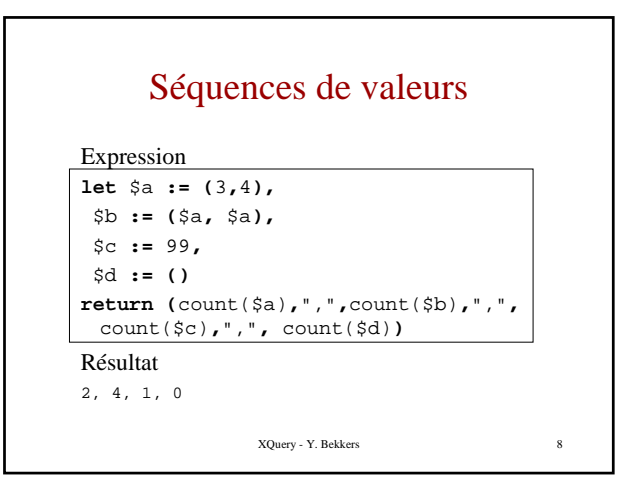

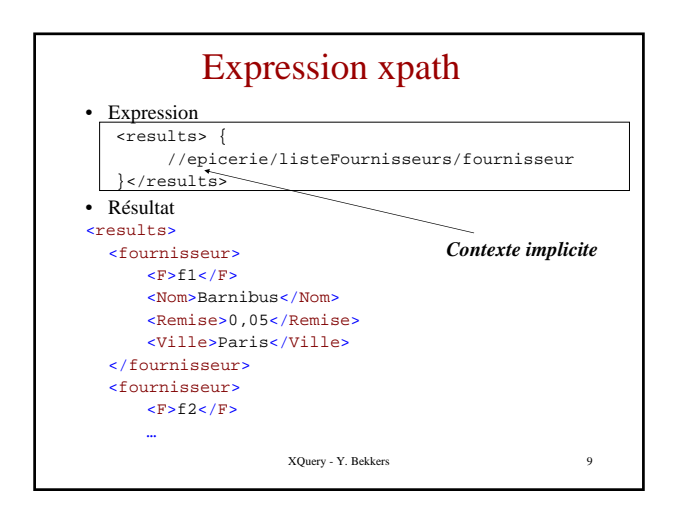

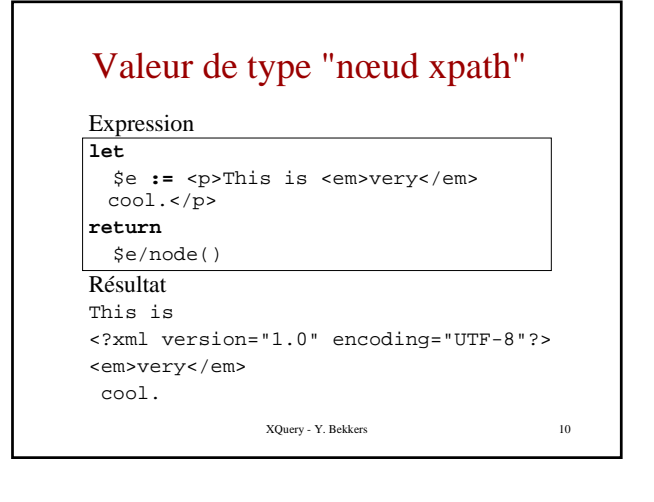

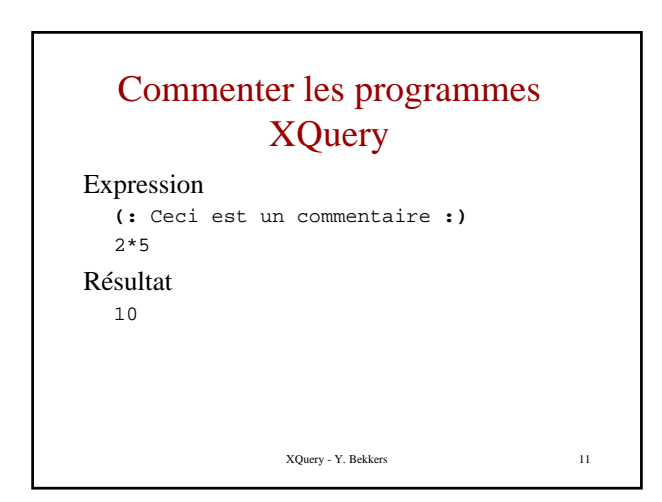

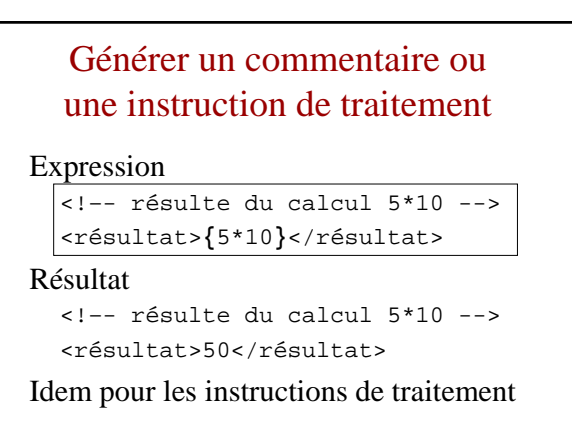

XQuery - Y. Bekkers 12

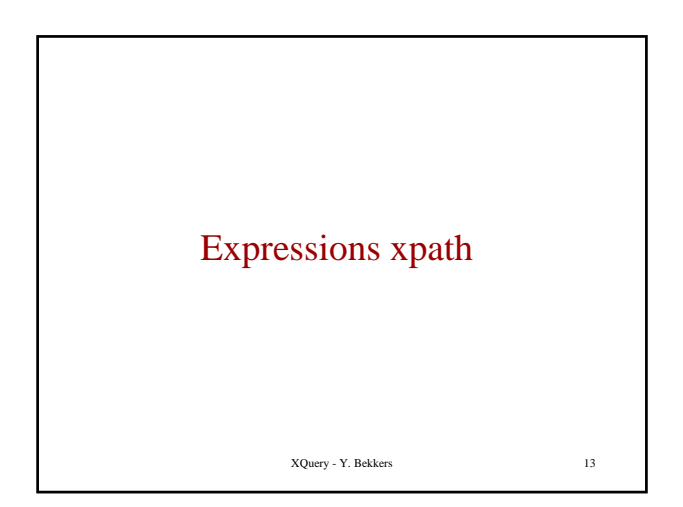

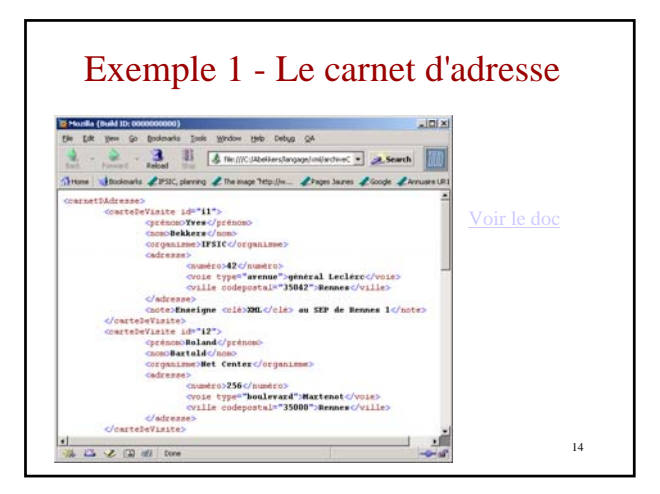

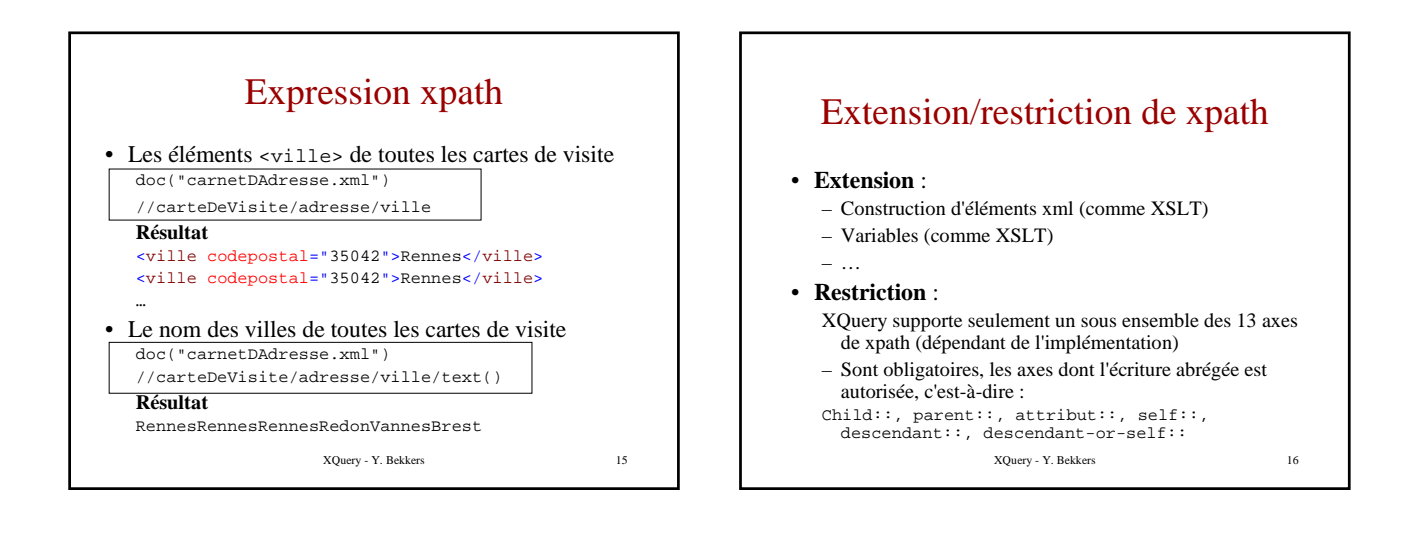

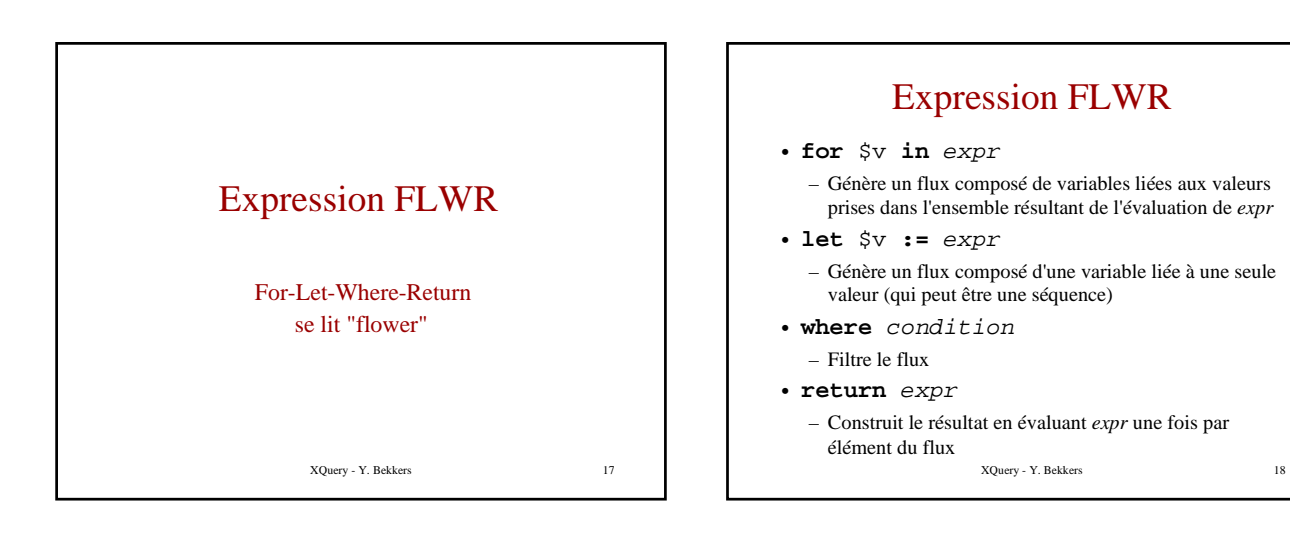

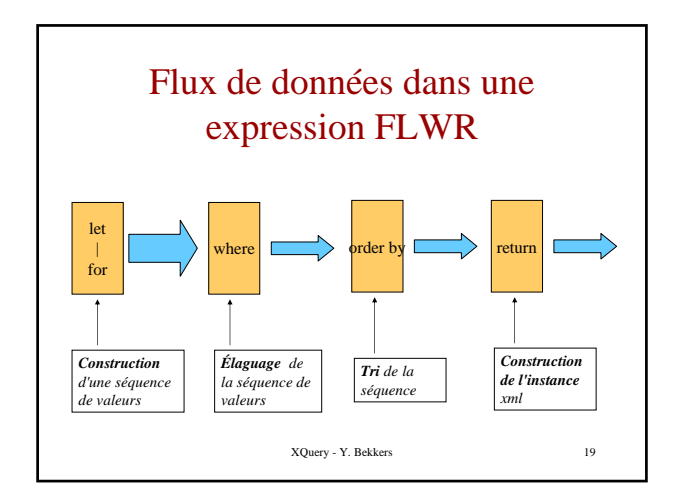

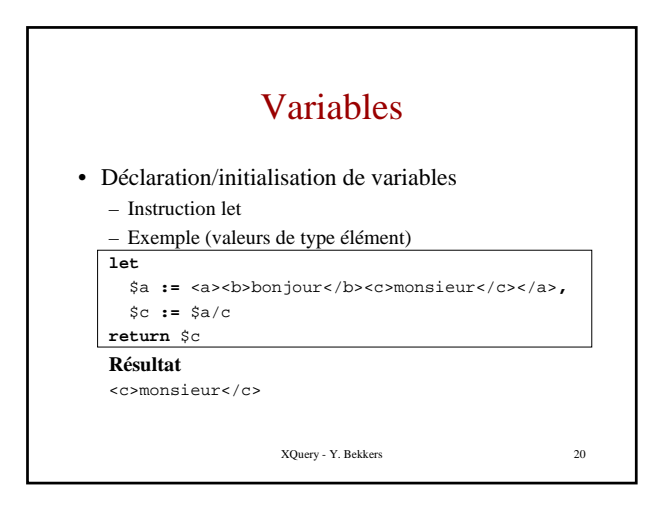

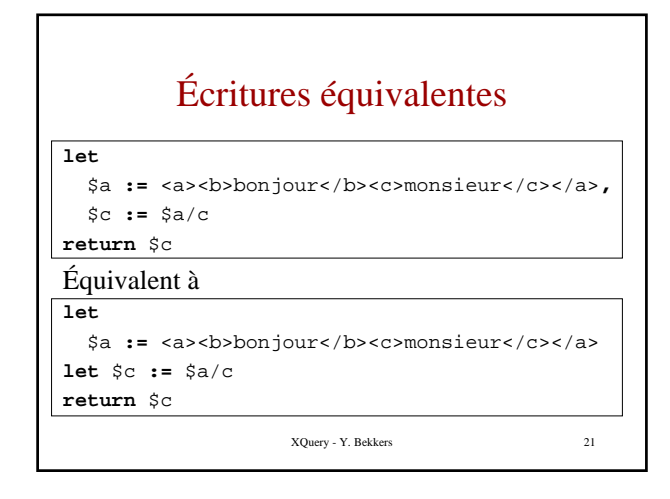

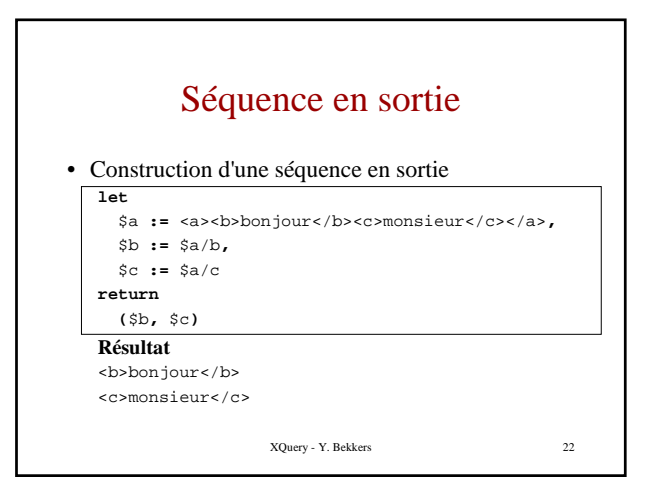

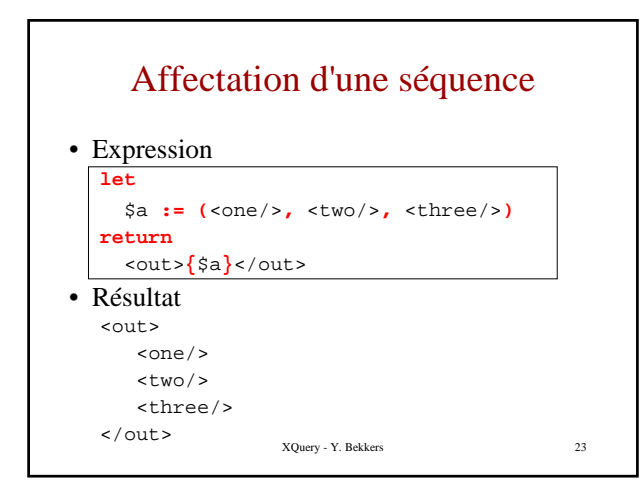

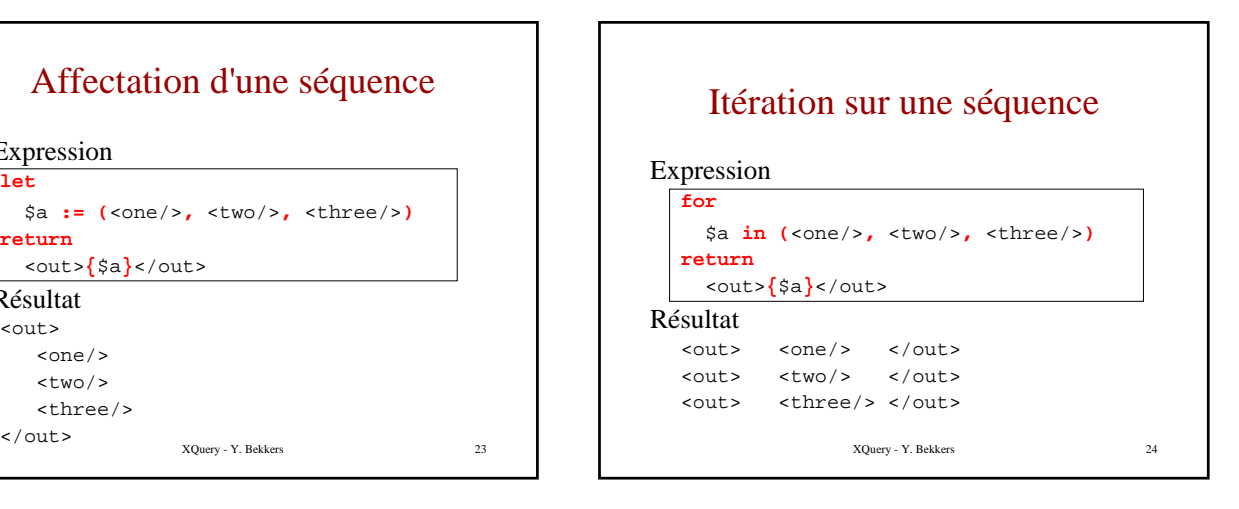

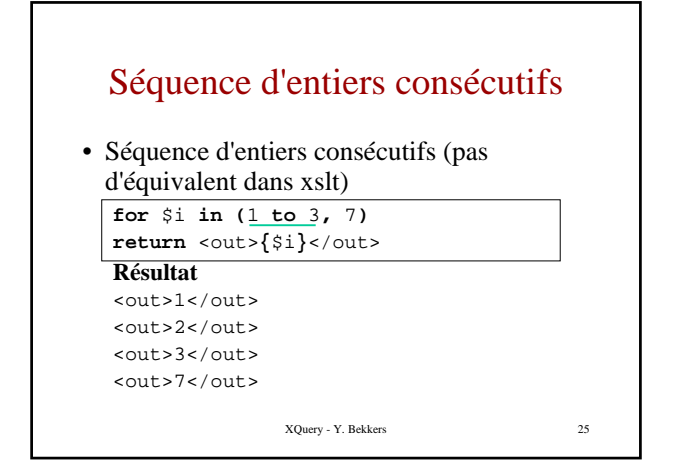

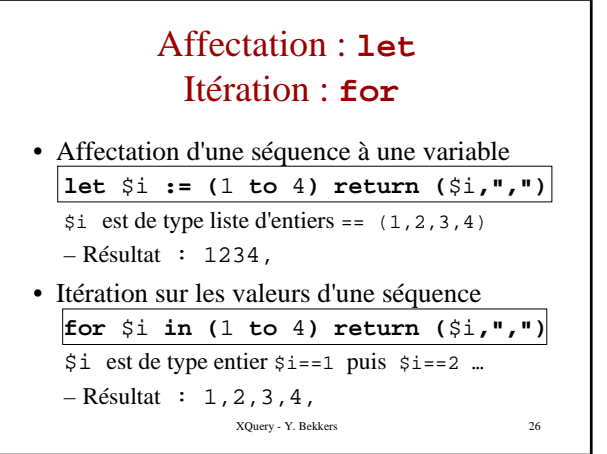

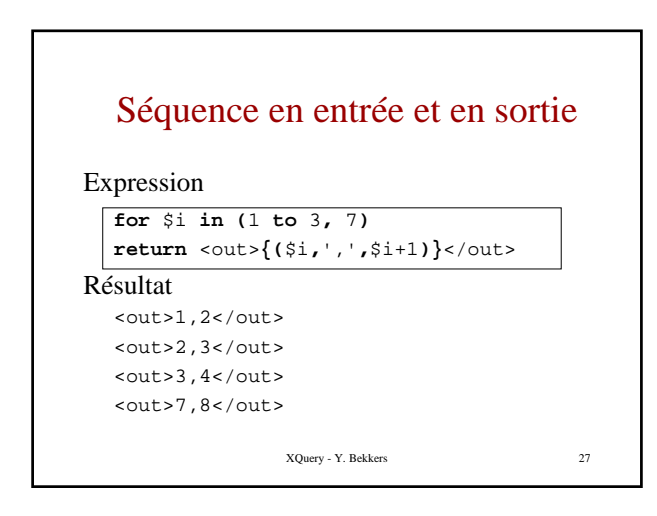

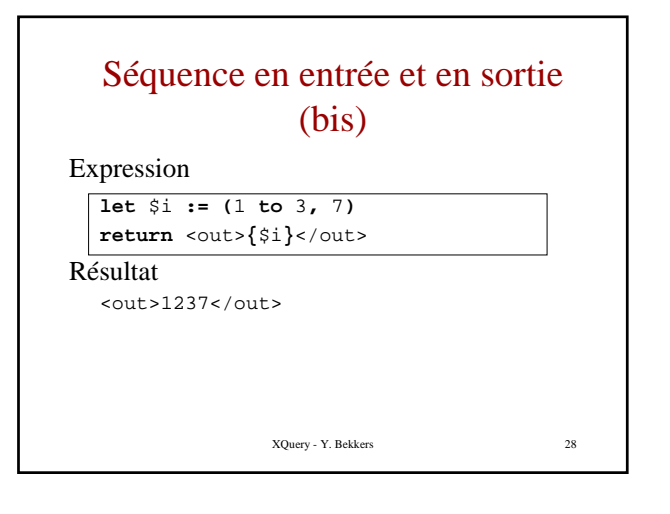

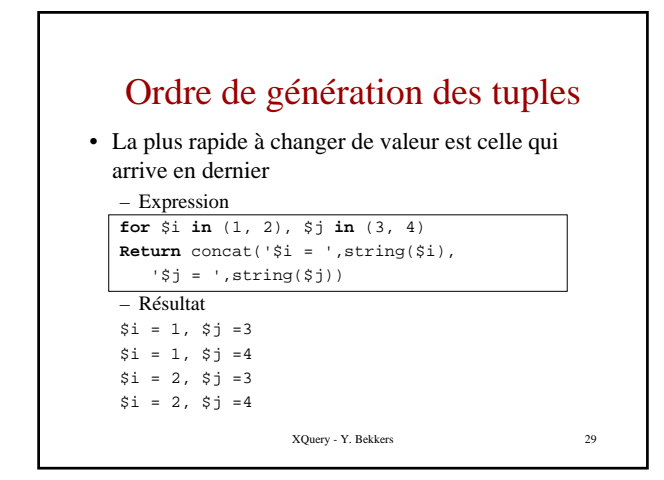

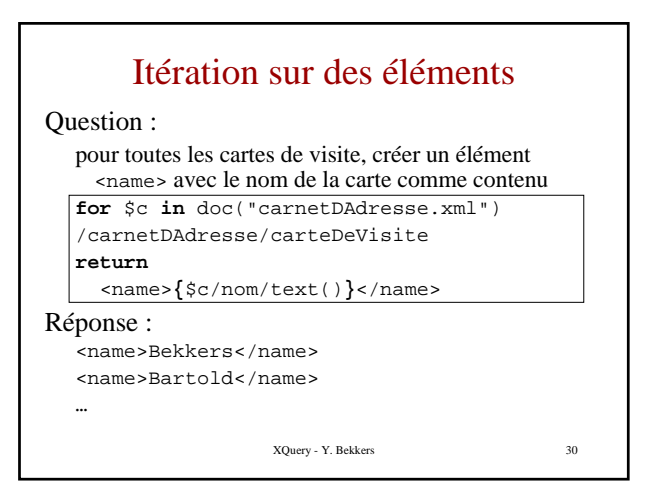

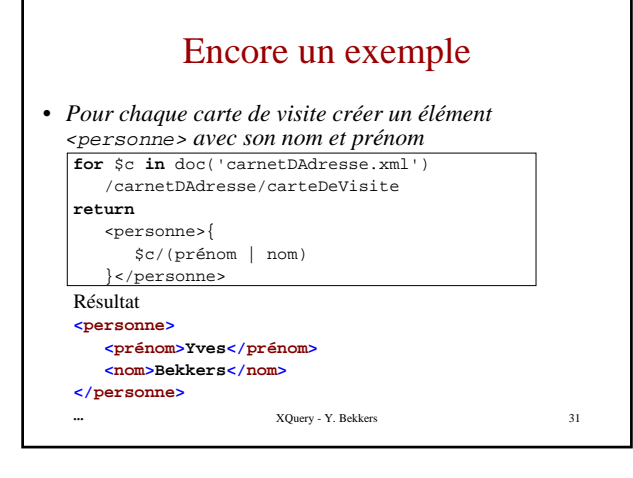

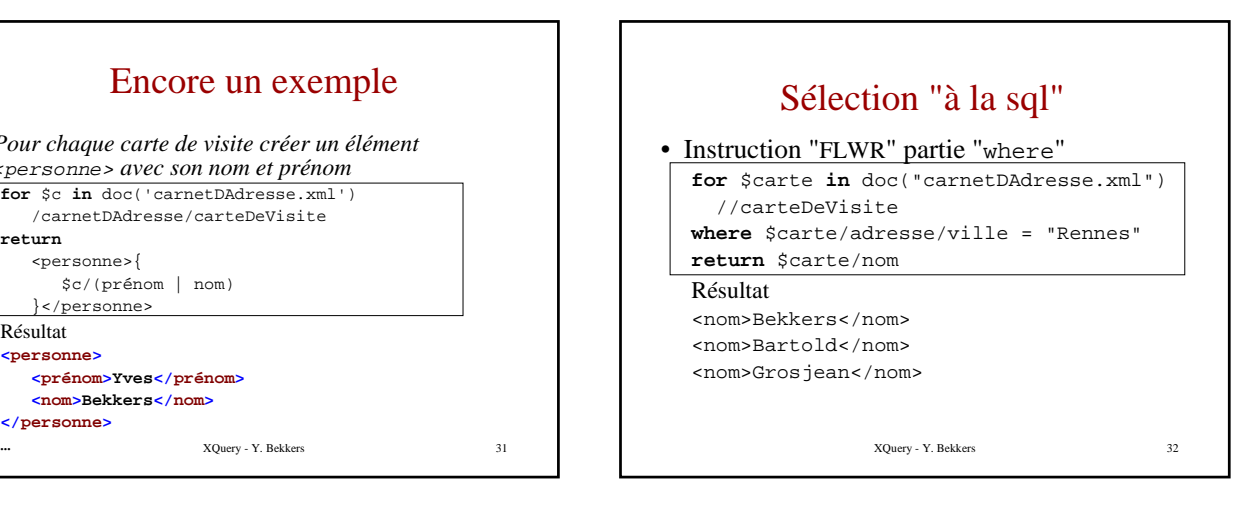

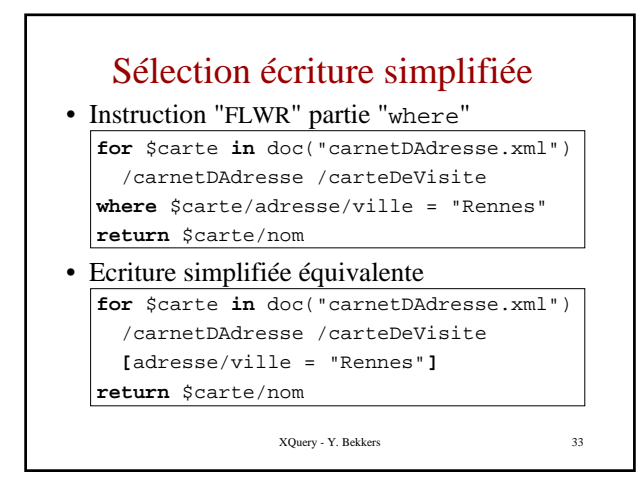

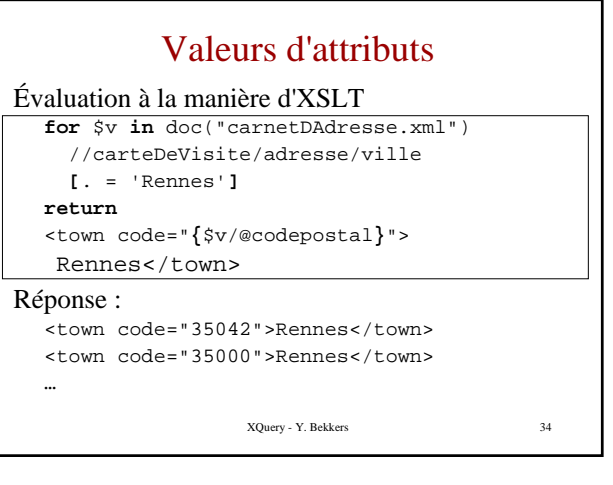

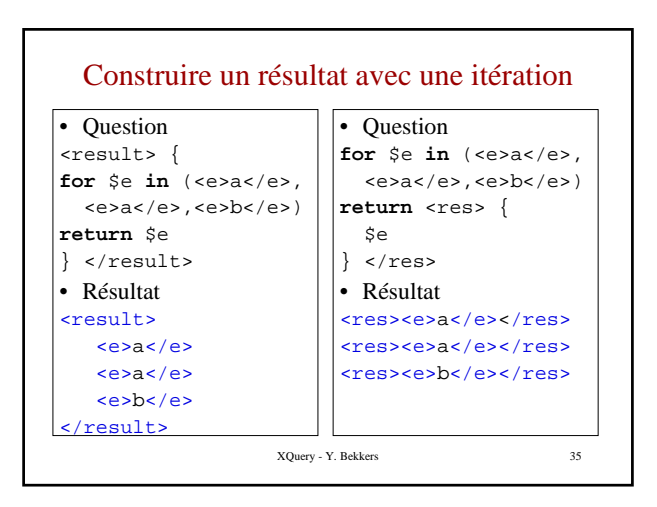

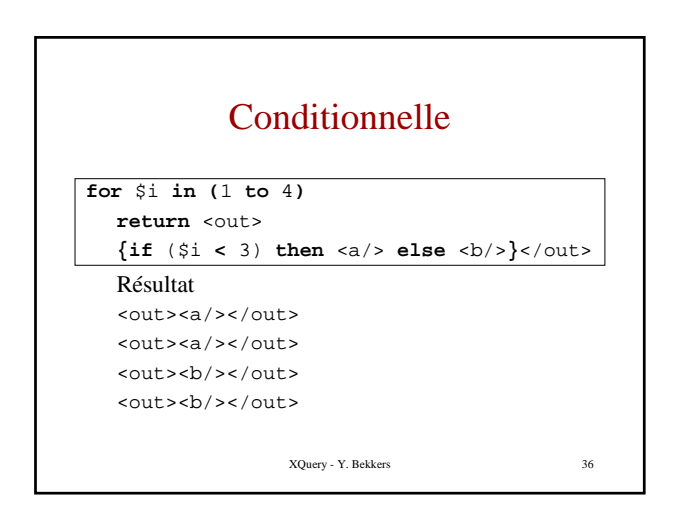

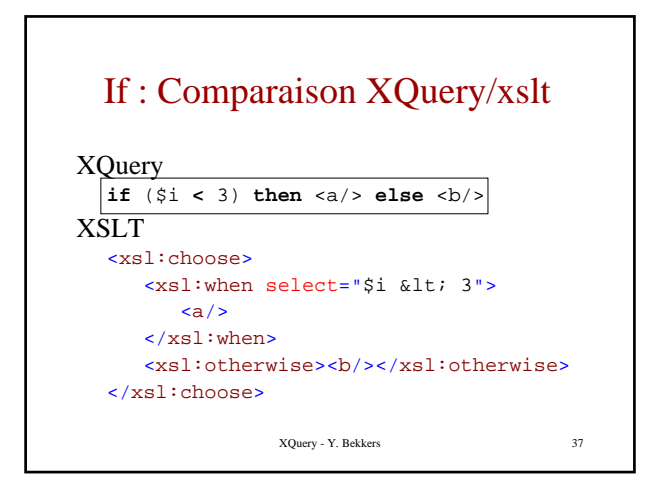

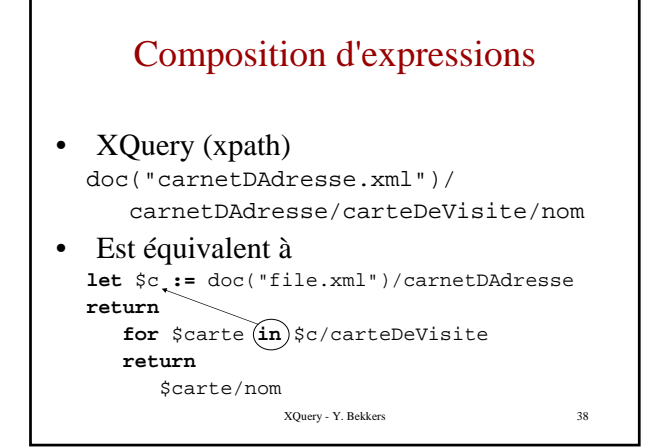

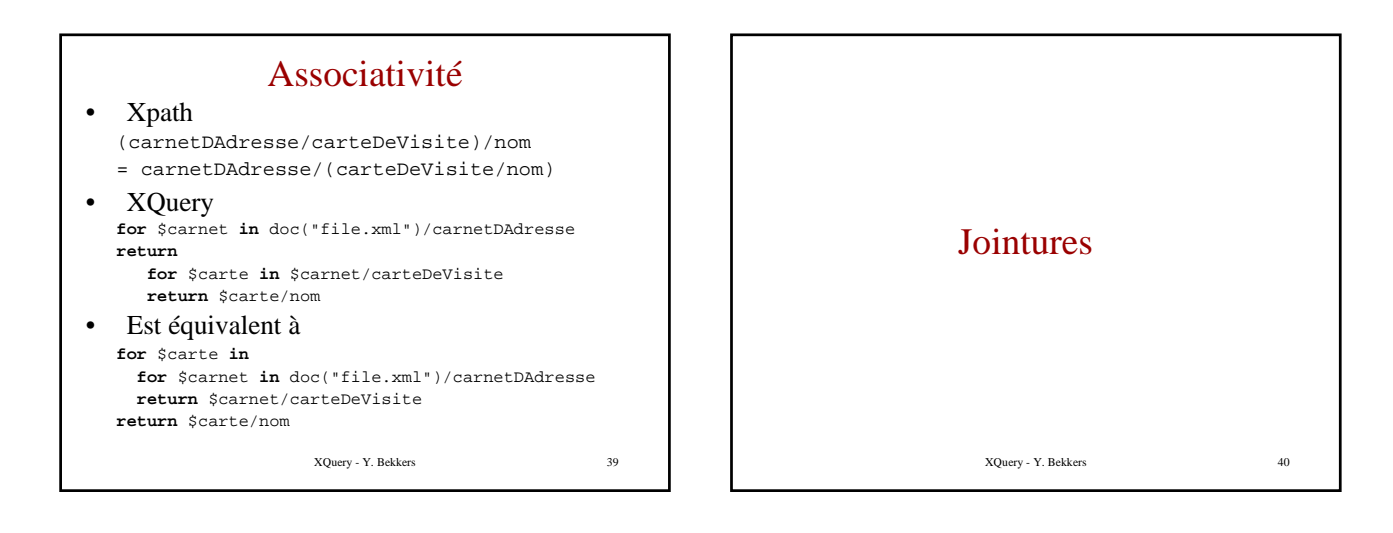

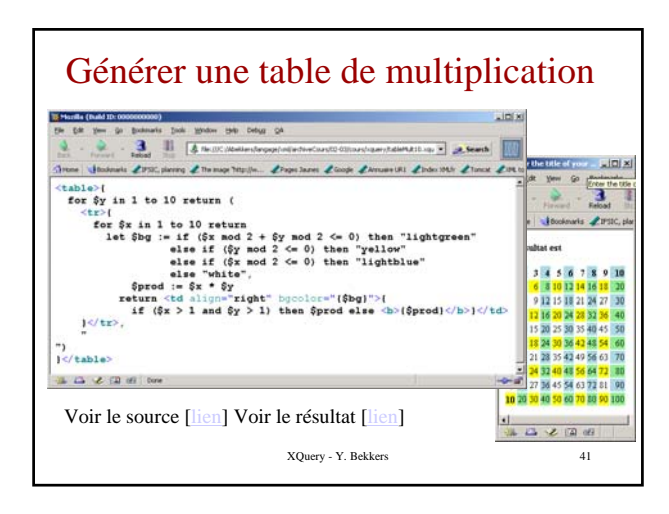

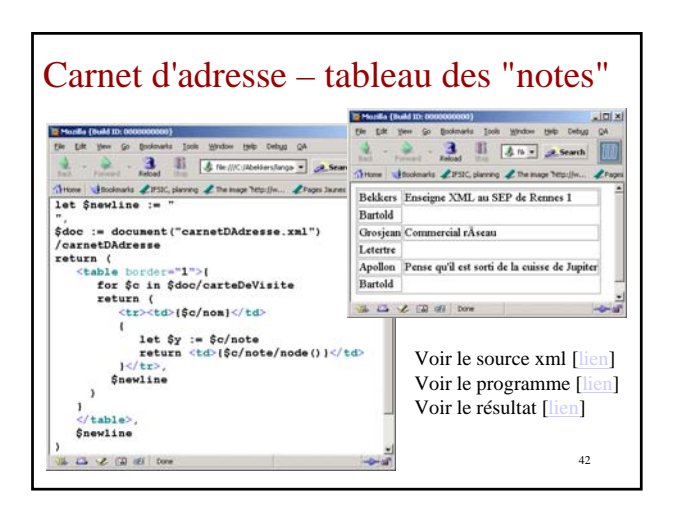

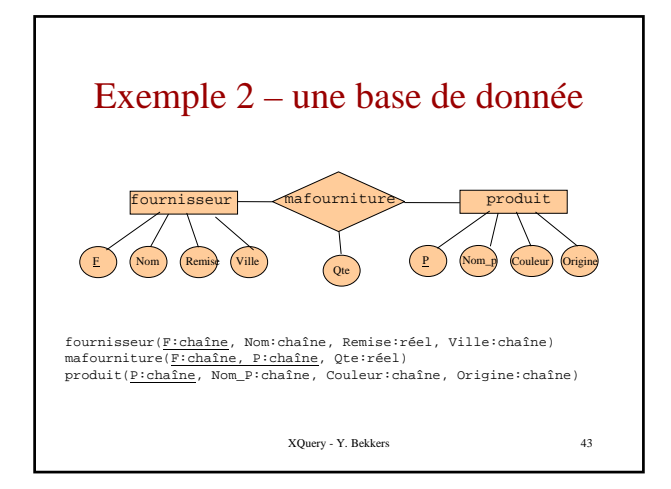

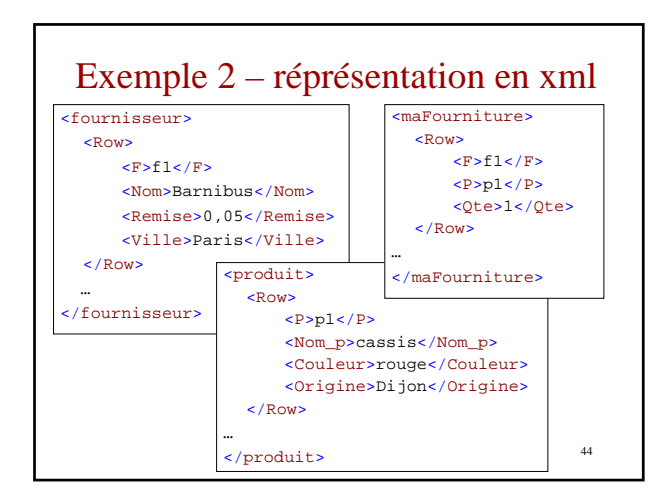

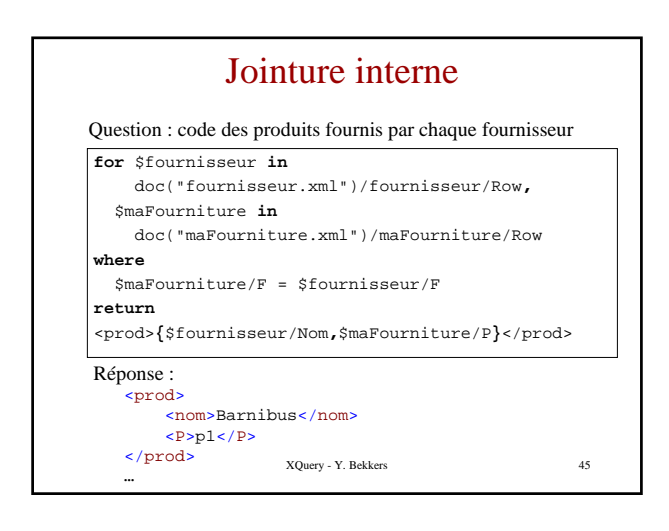

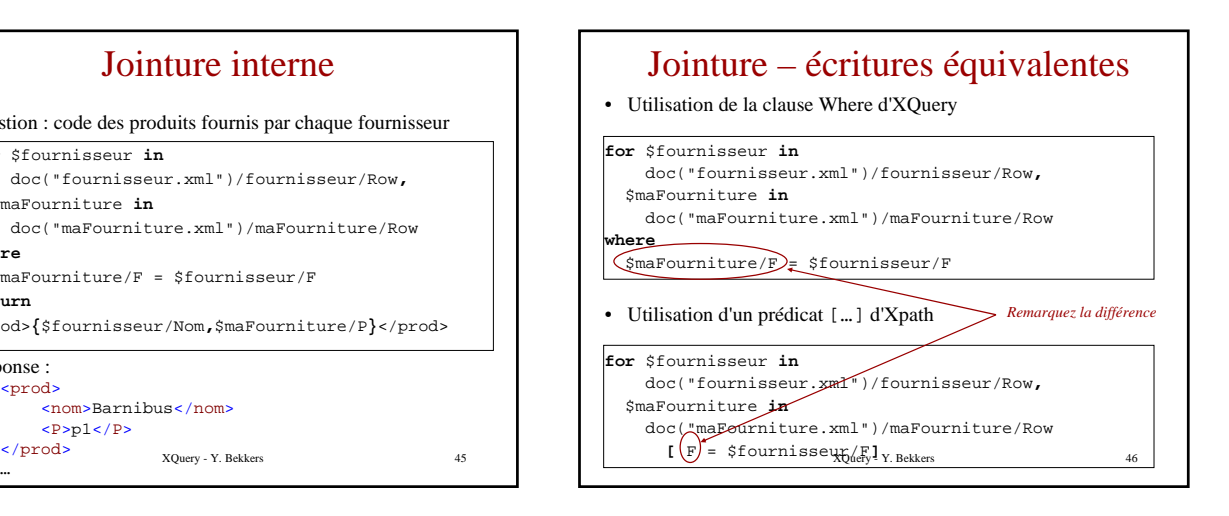

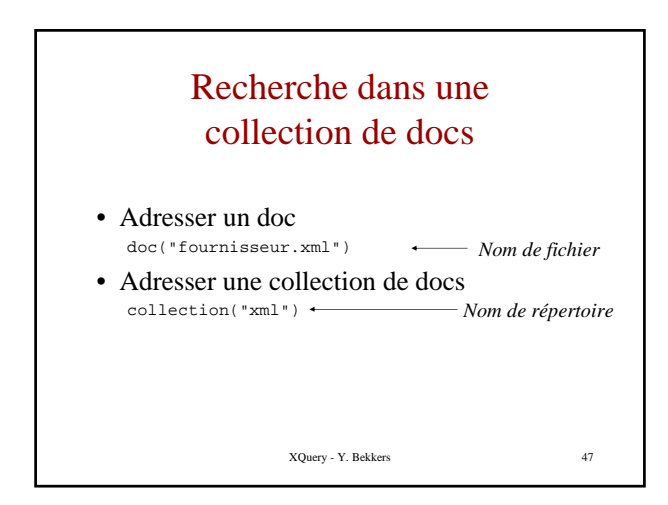

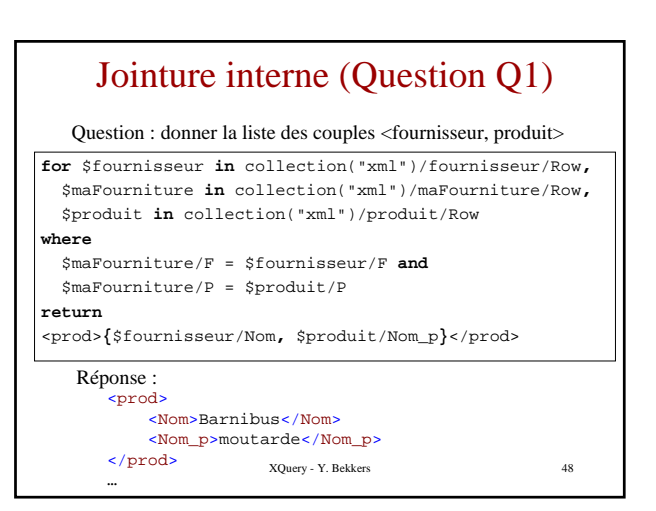

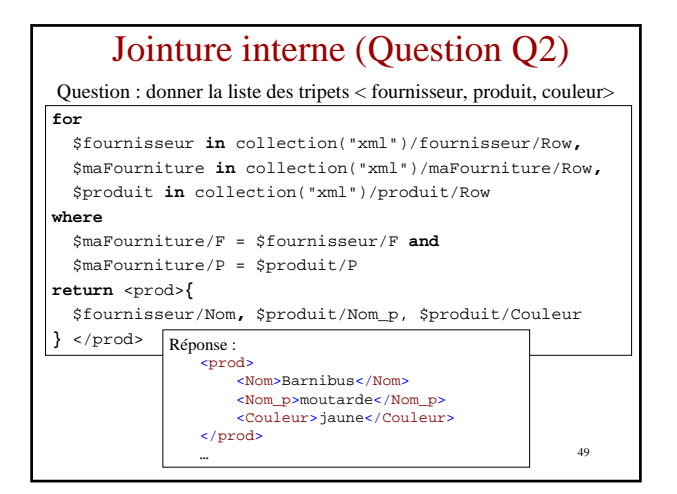

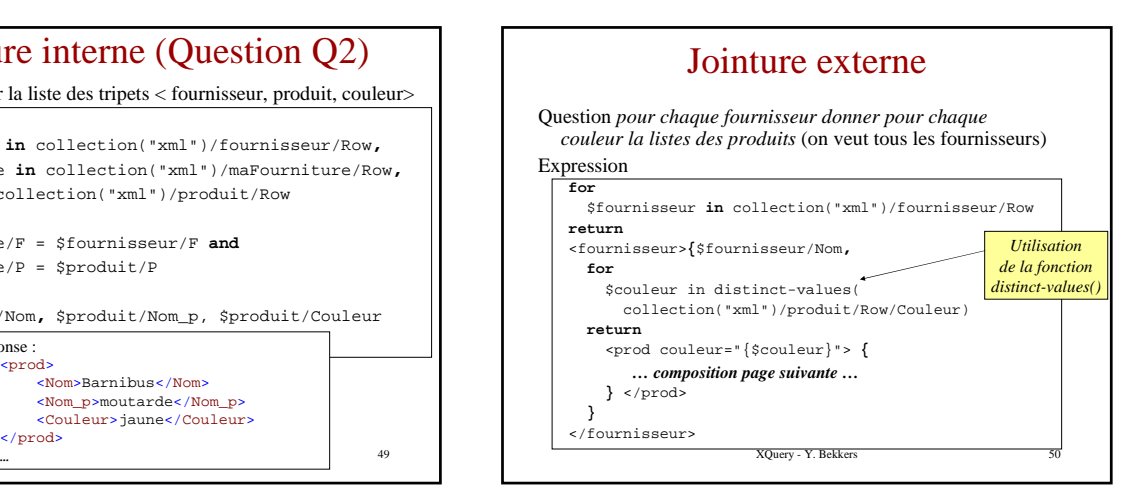

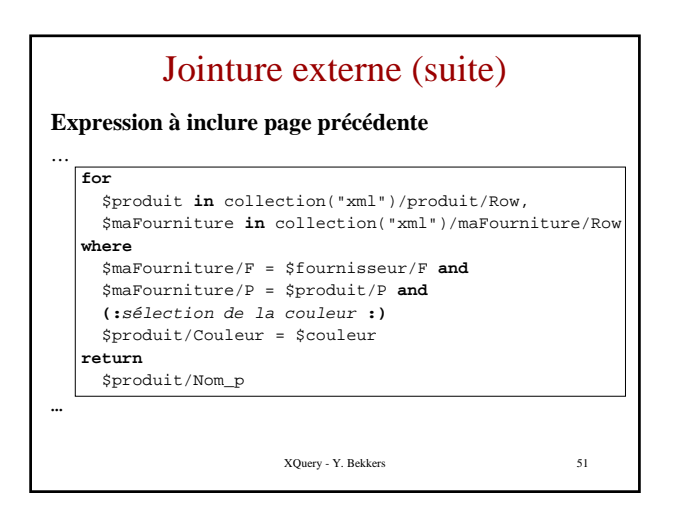

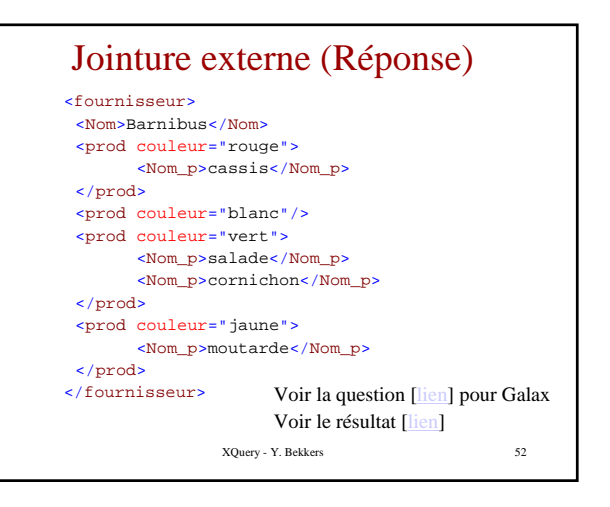

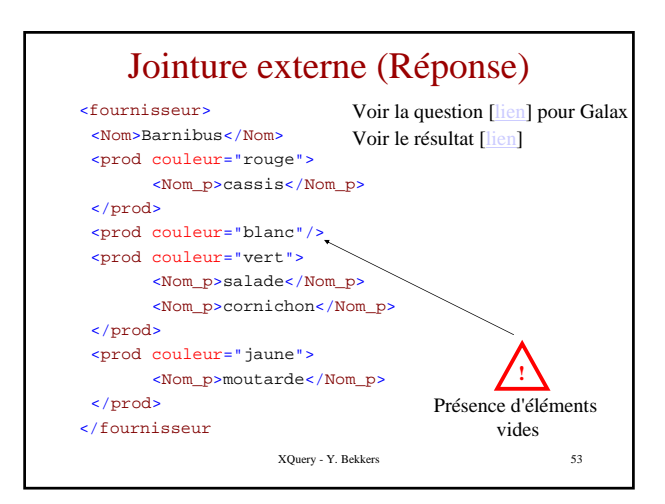

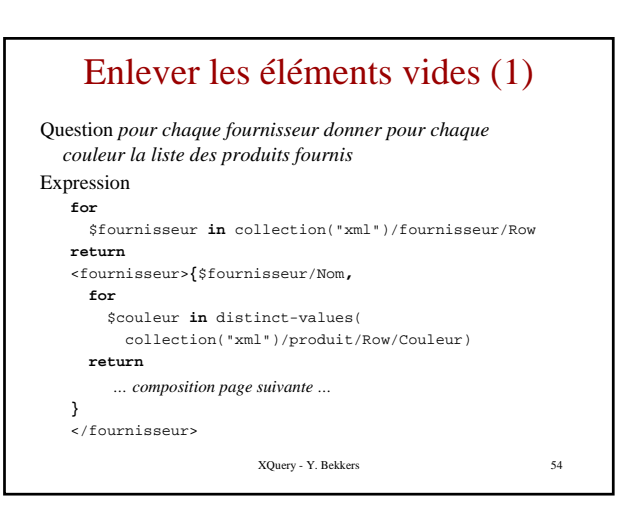

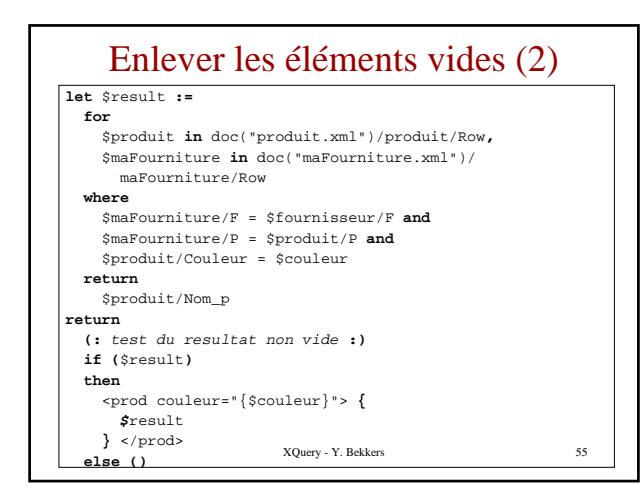

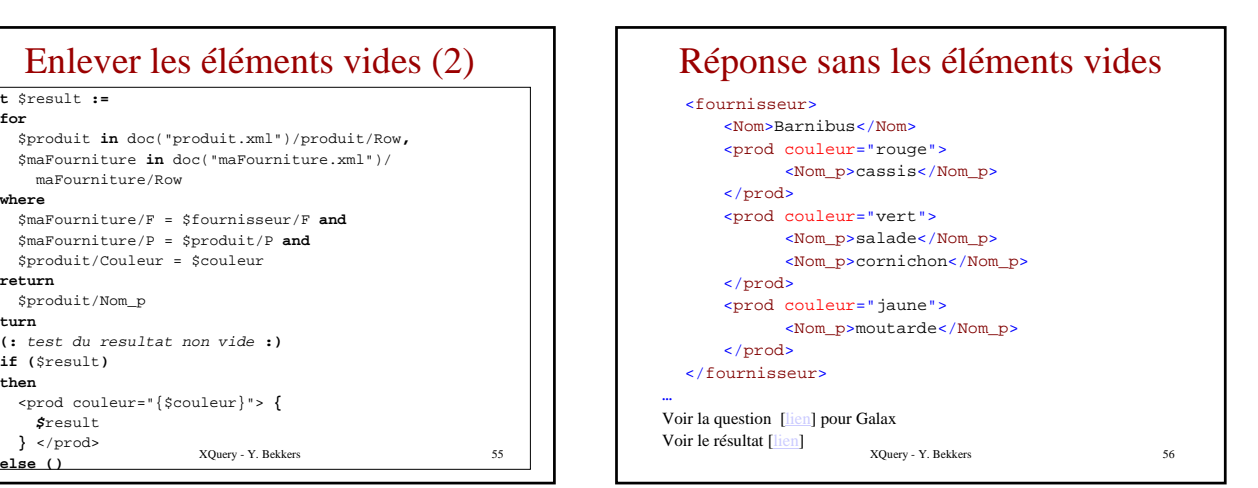

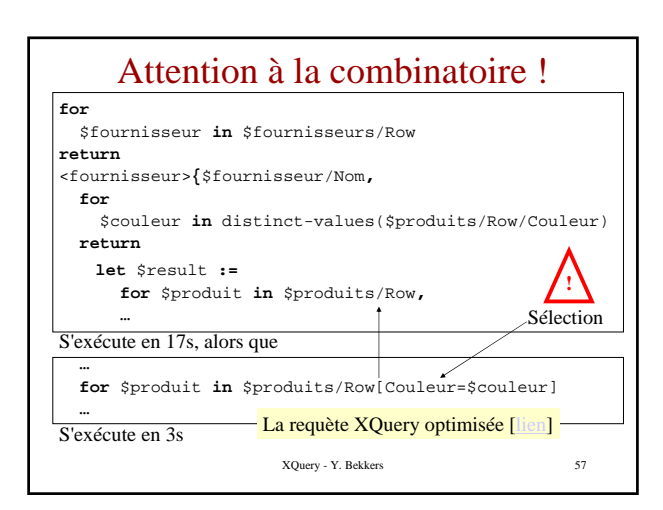

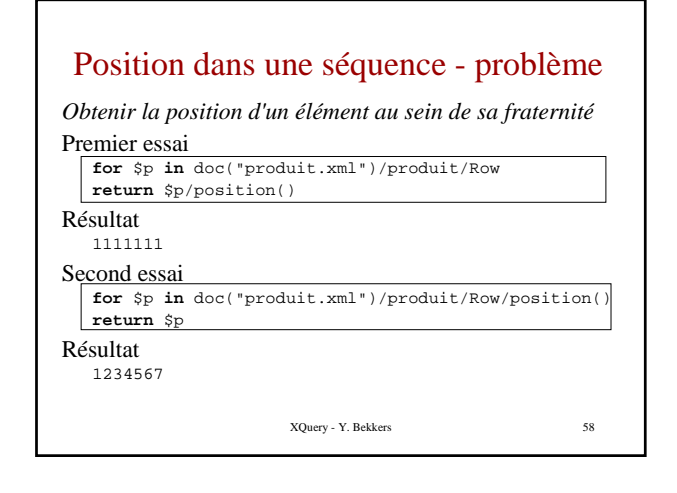

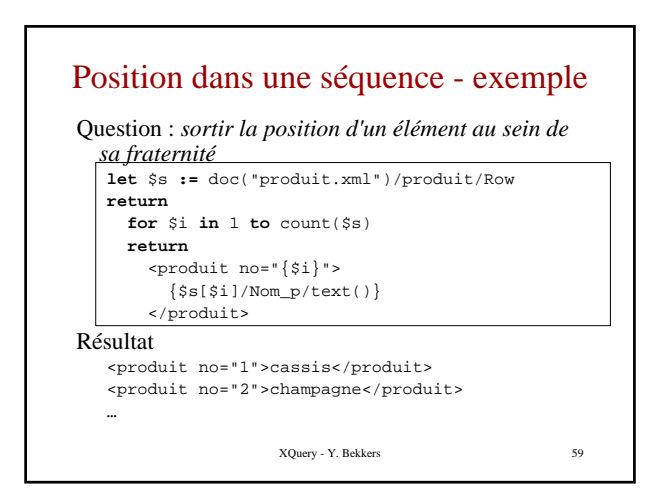

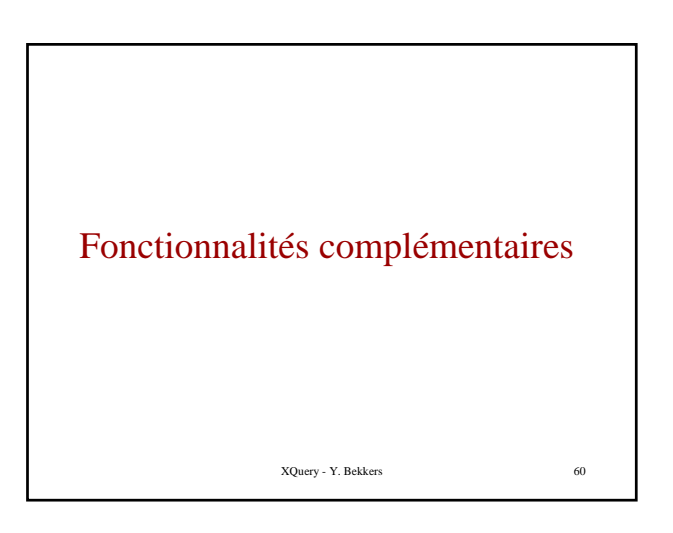

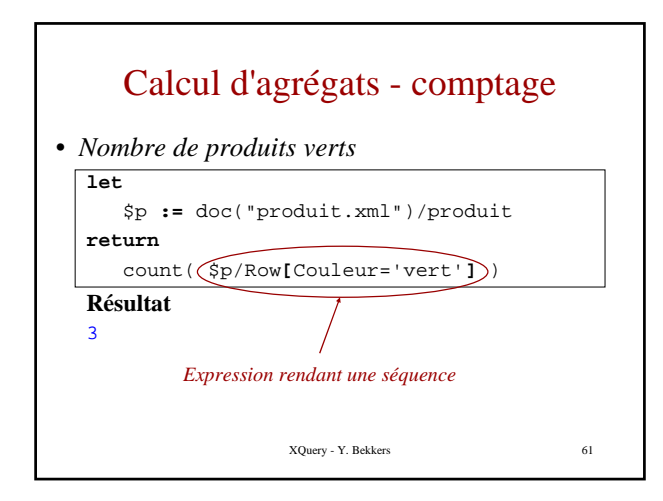

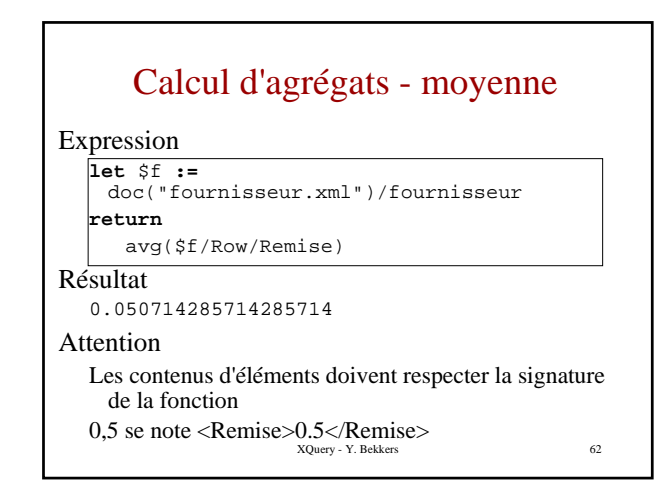

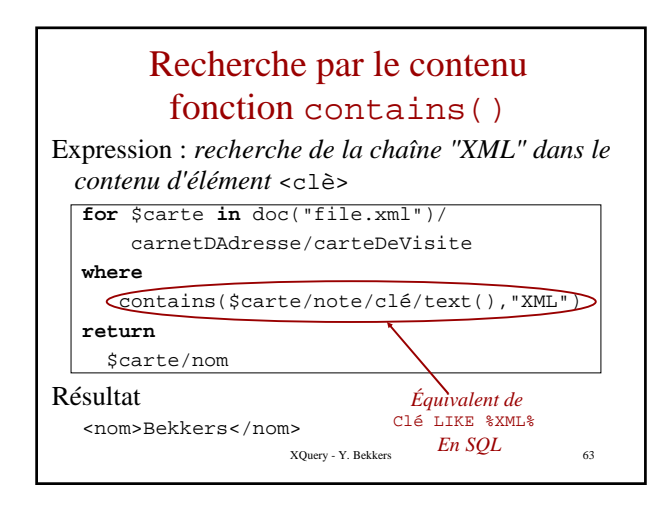

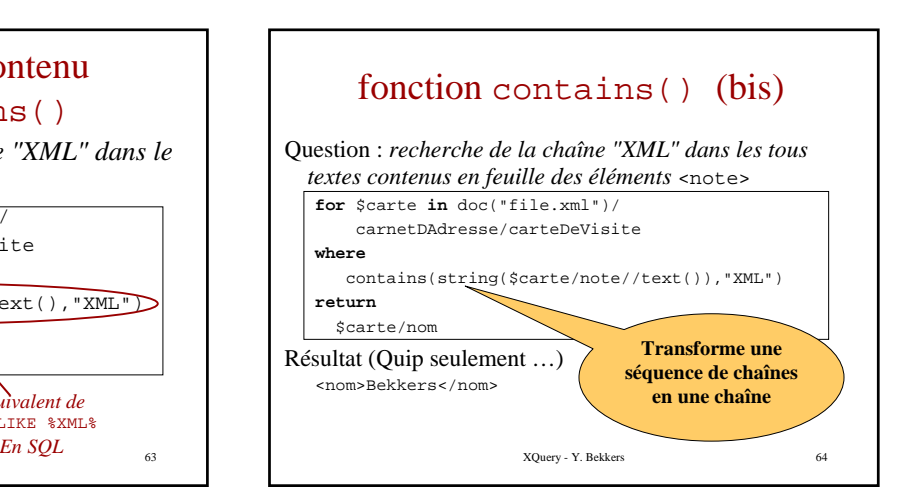

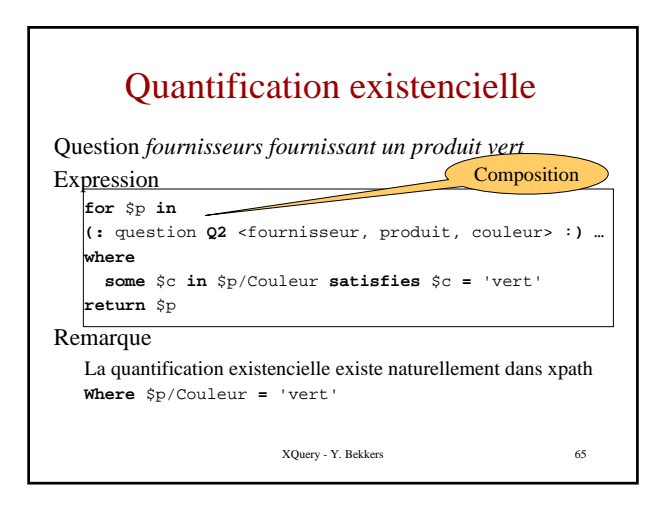

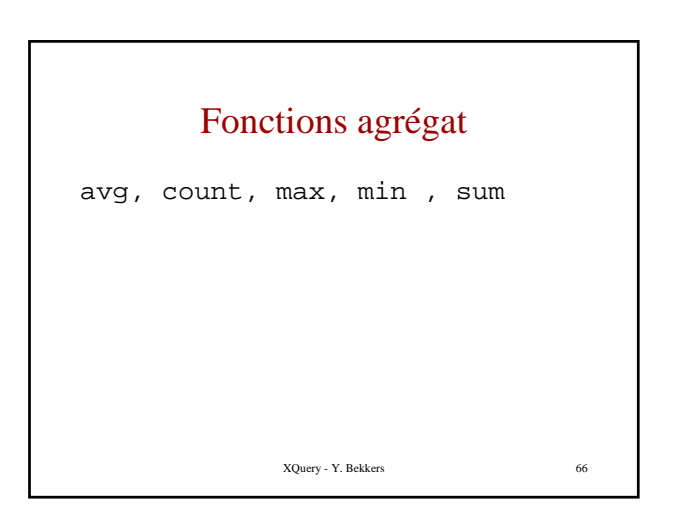

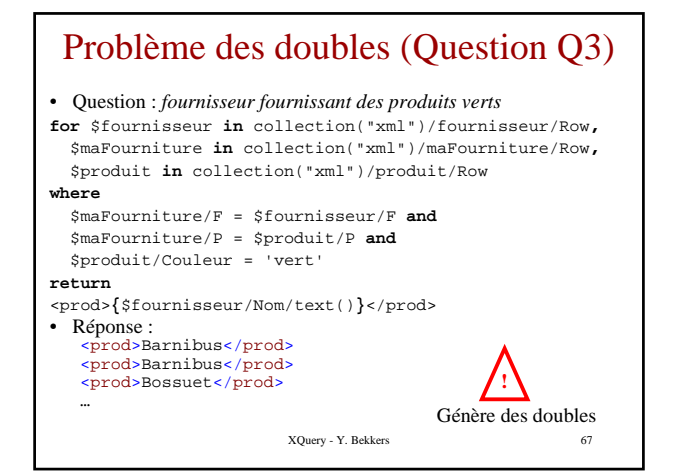

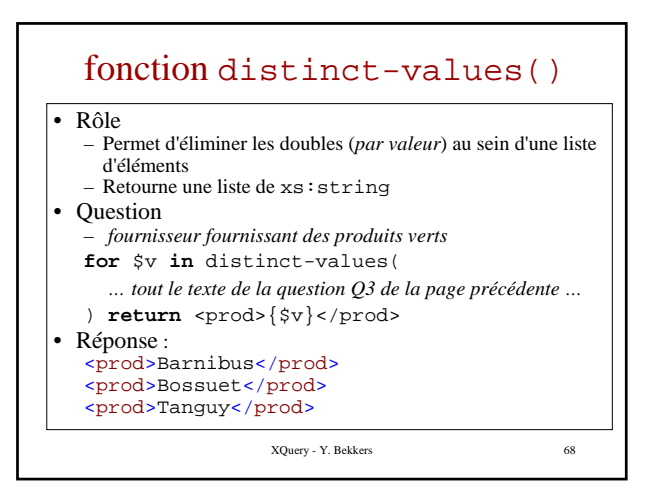

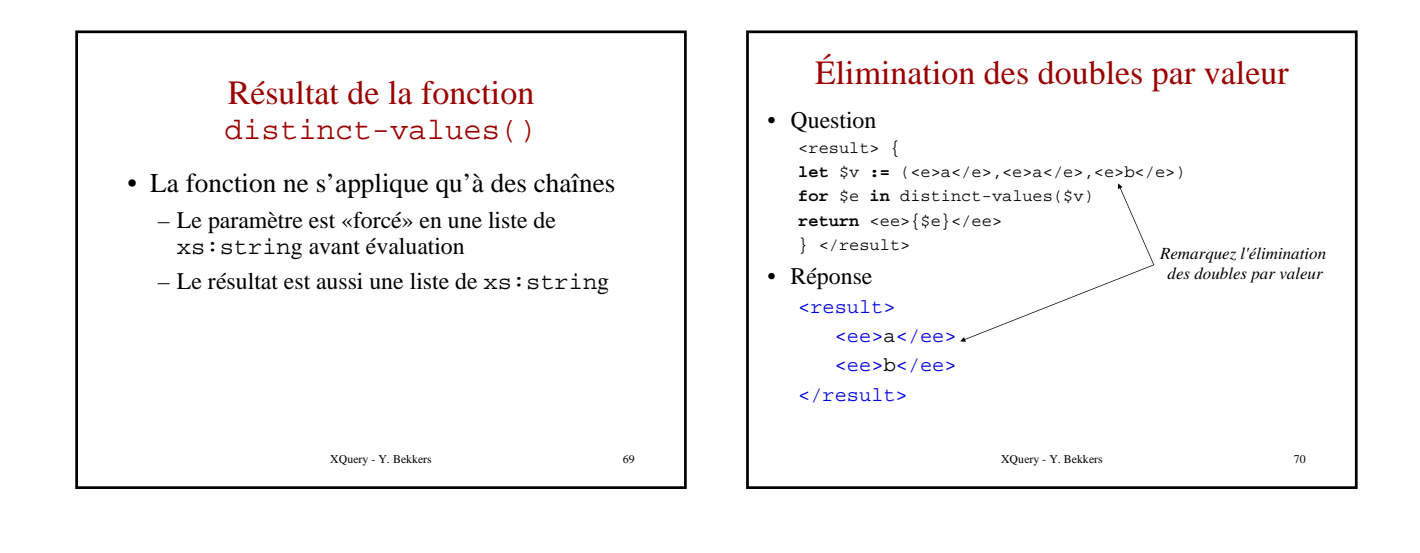

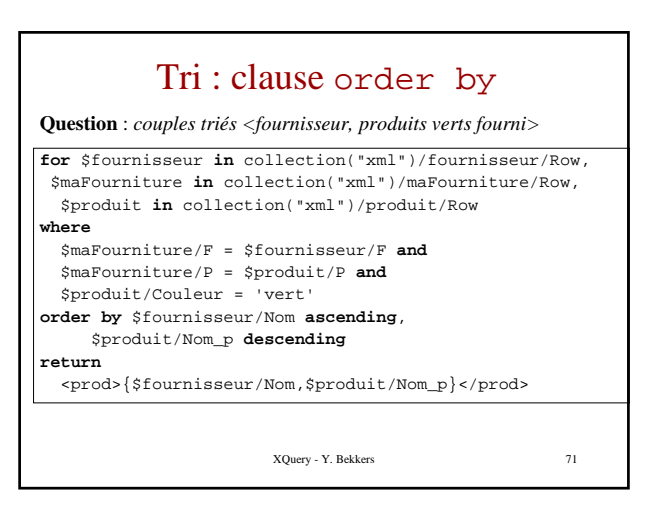

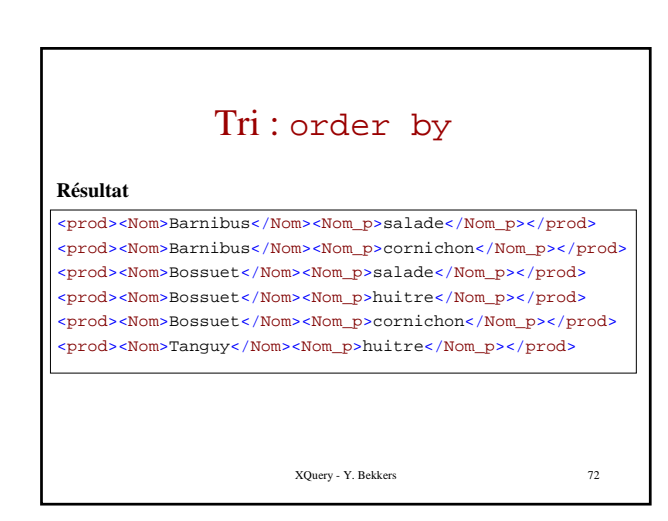

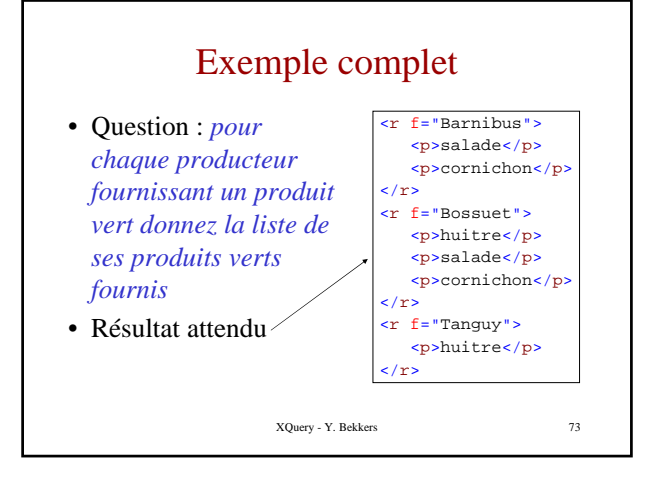

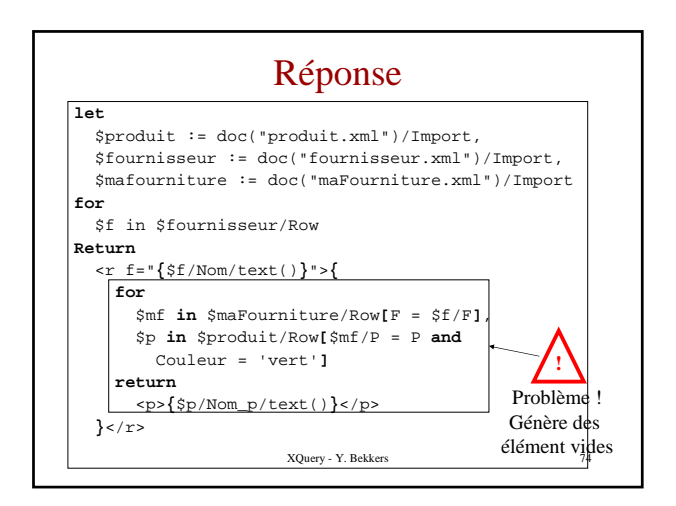

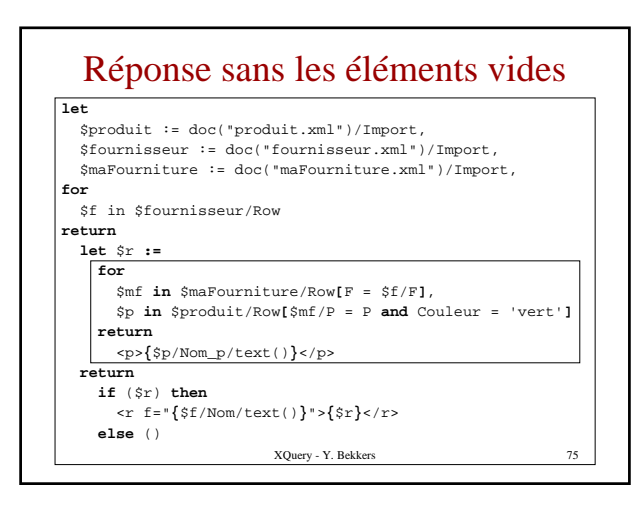

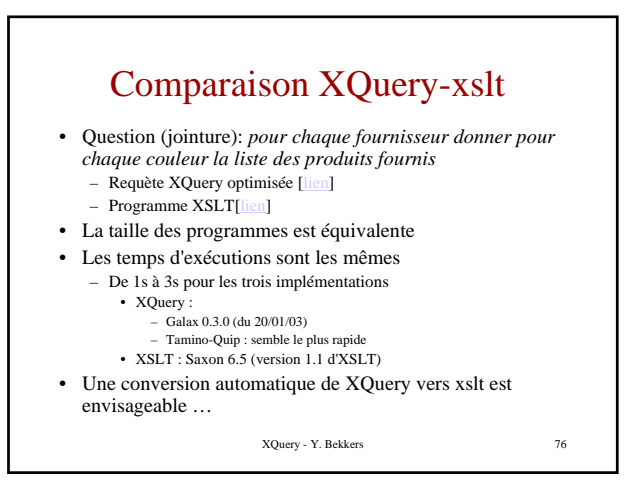

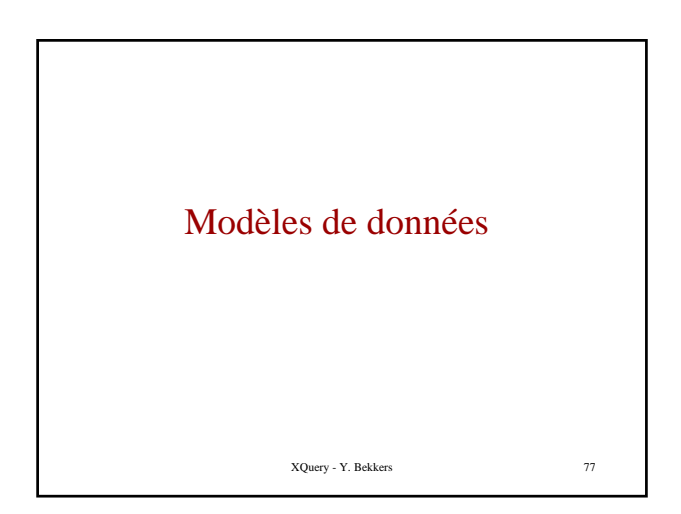

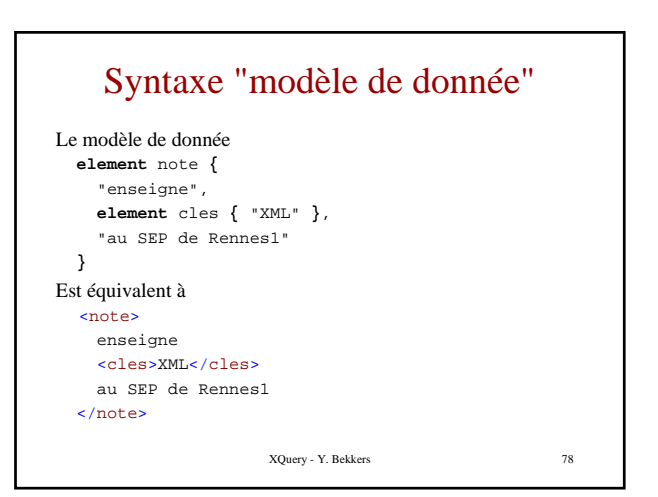

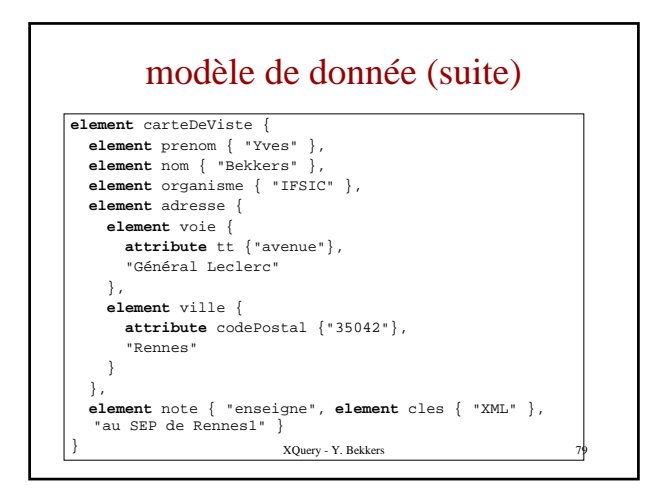

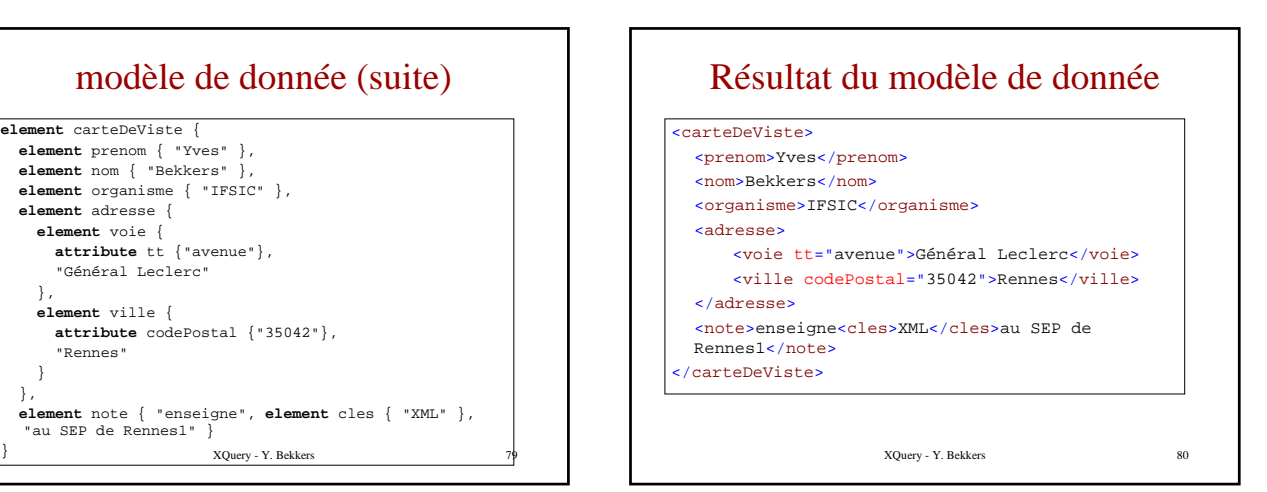

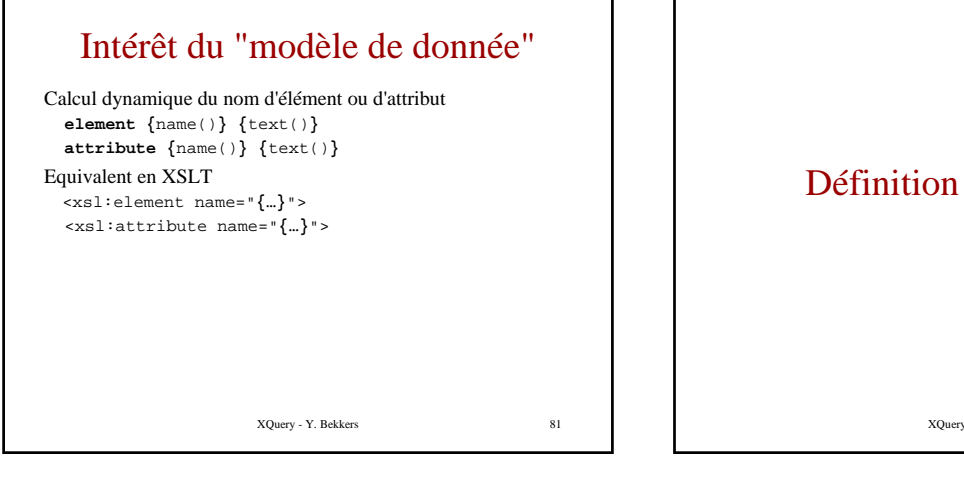

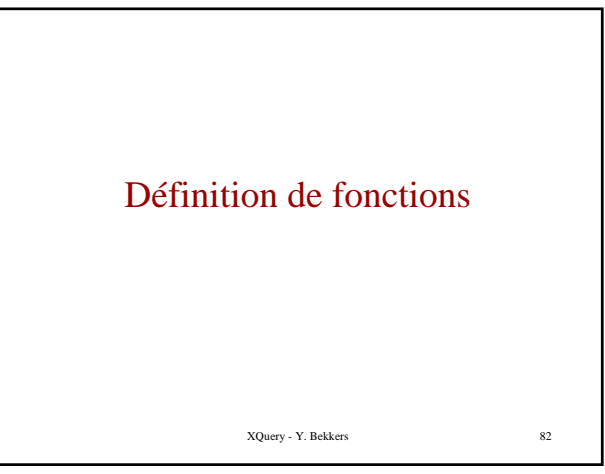

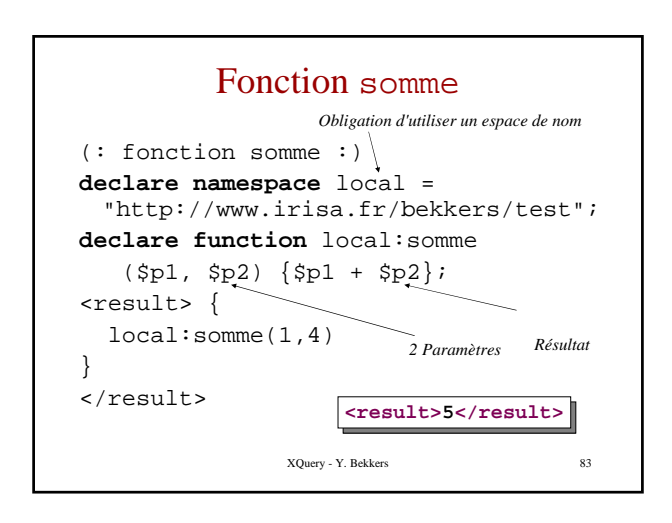

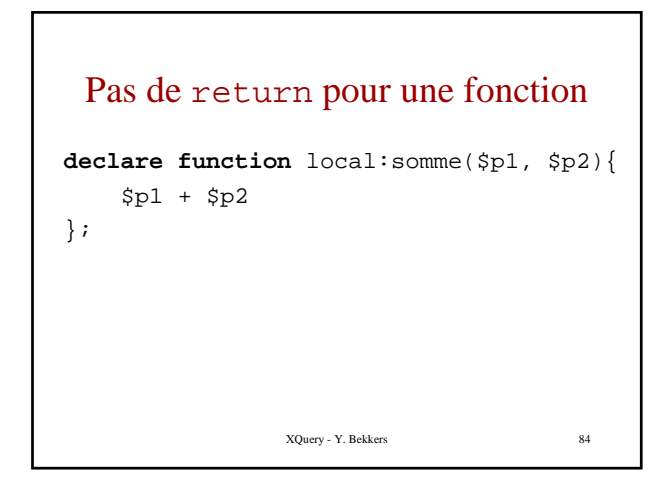

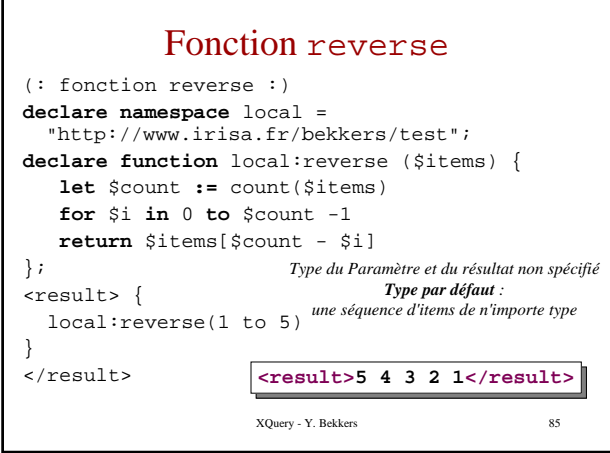

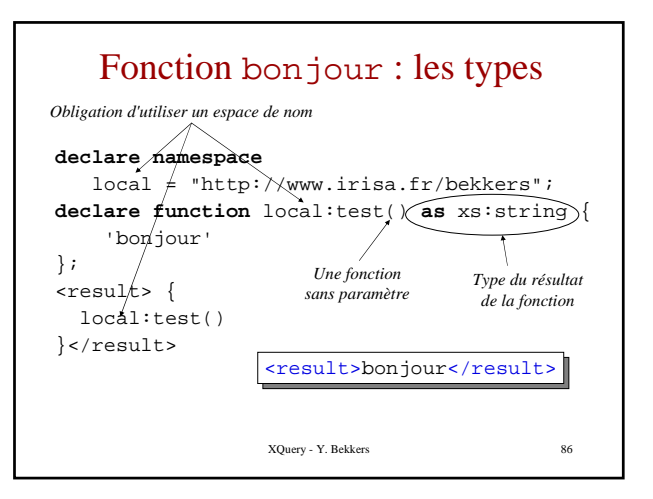

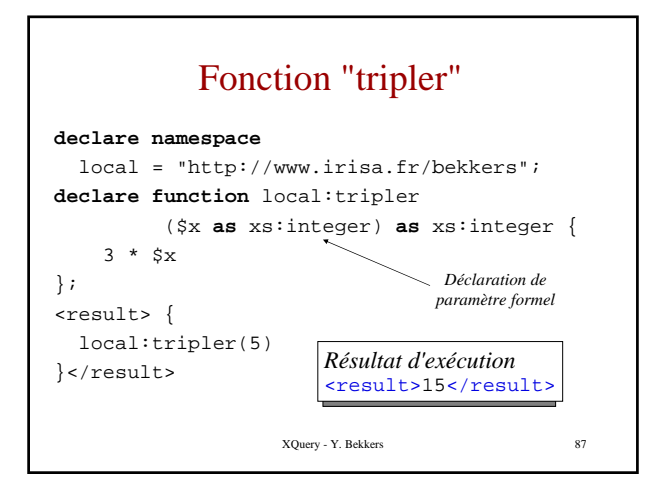

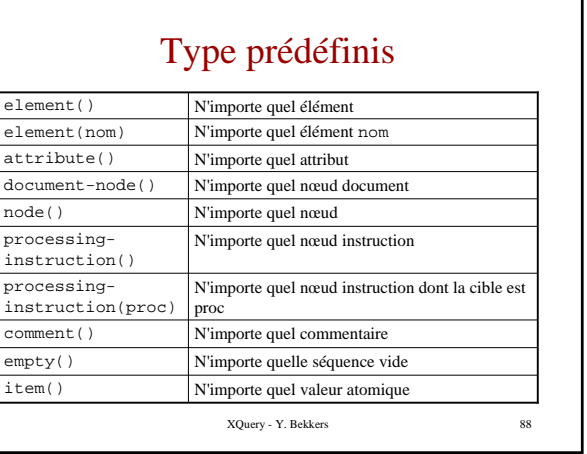

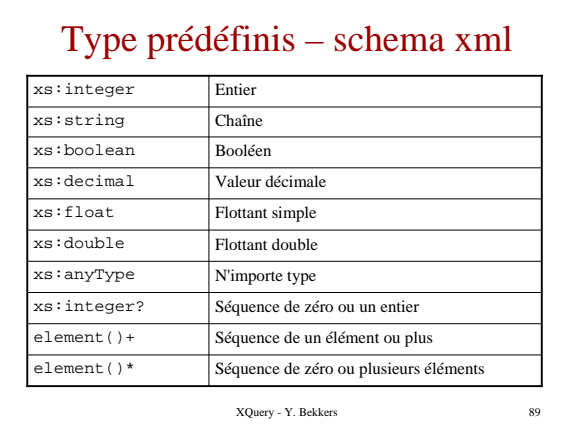

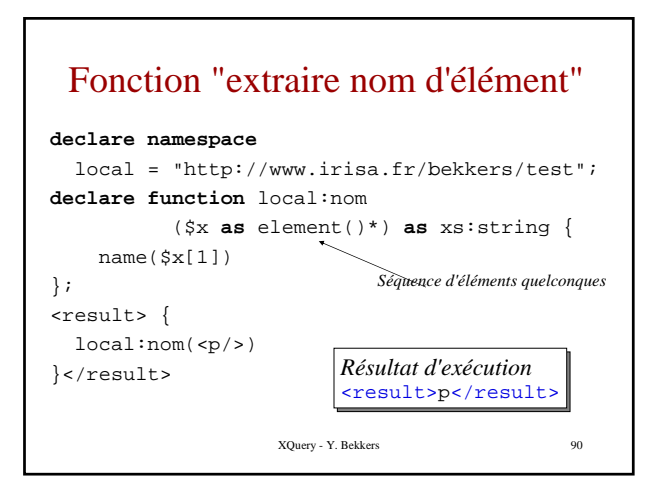

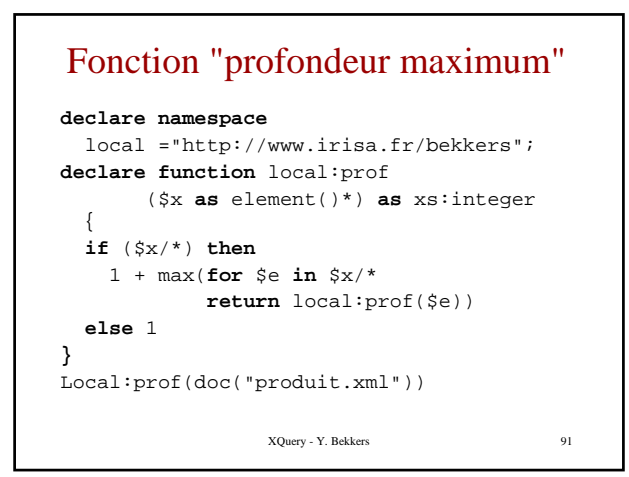

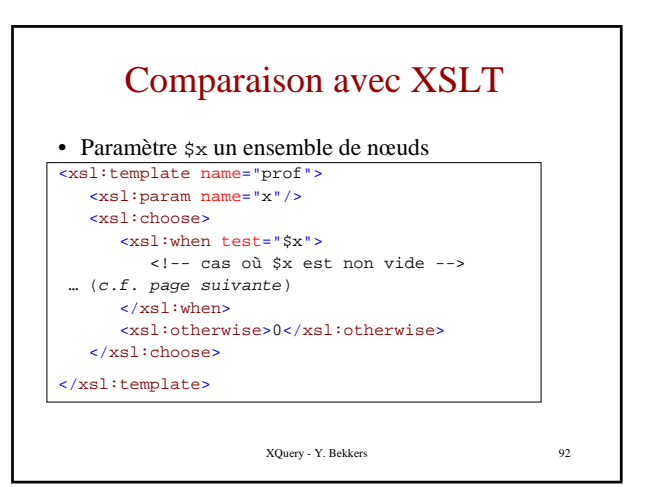

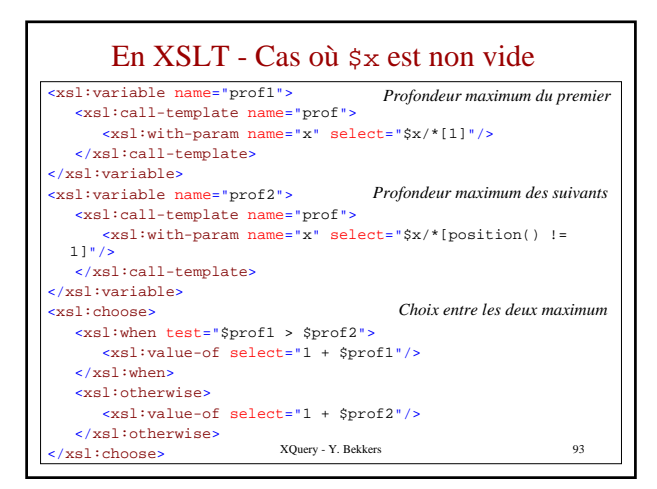

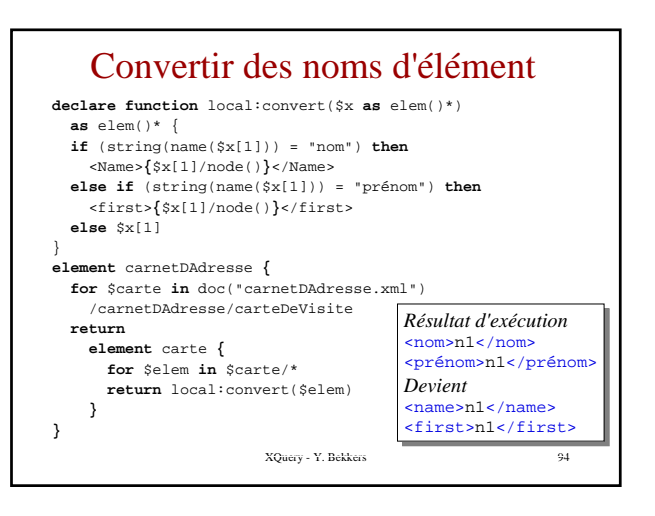

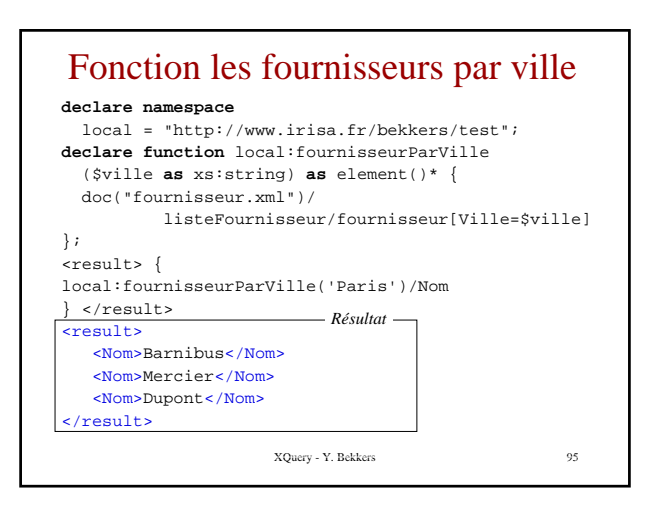

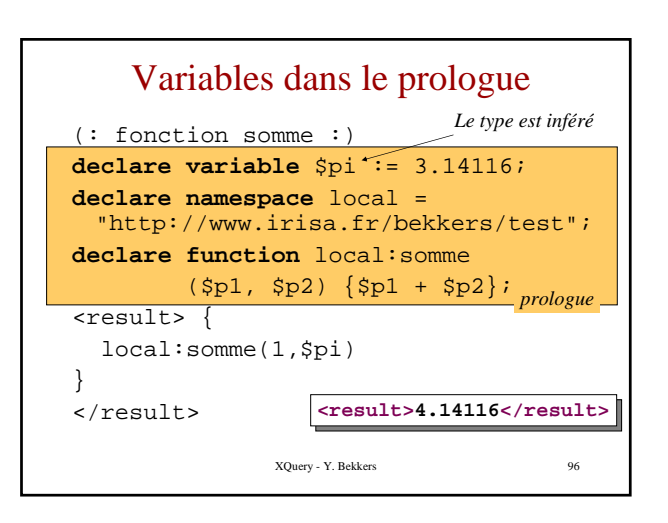

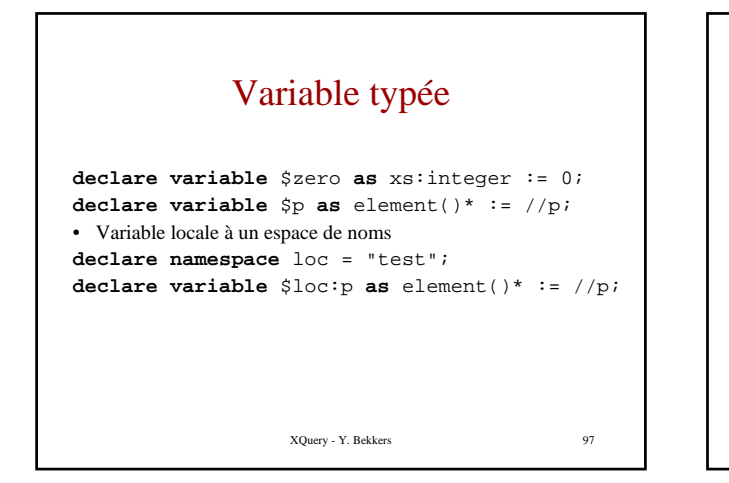

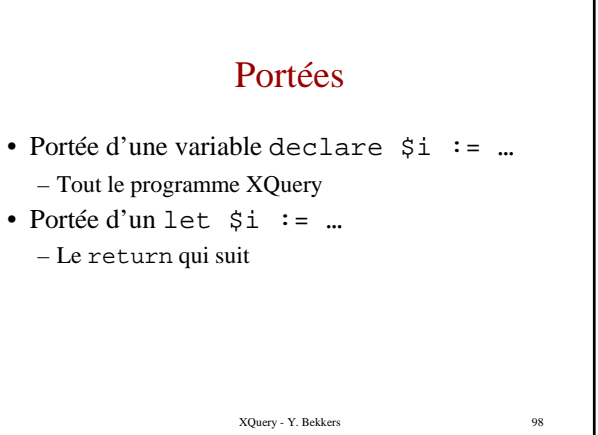

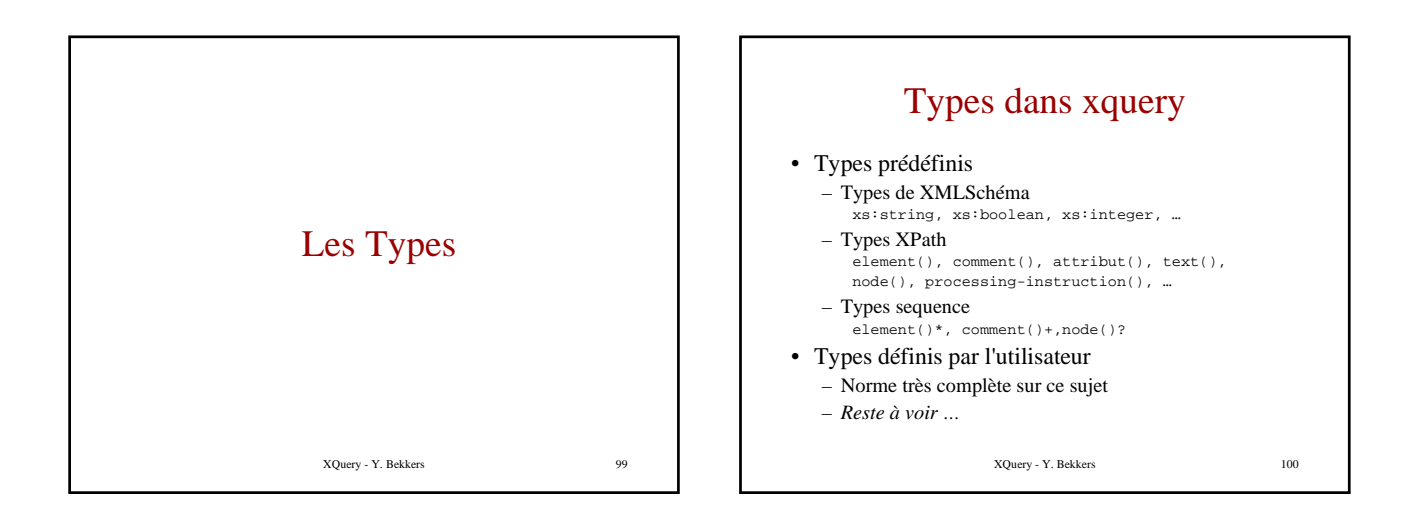

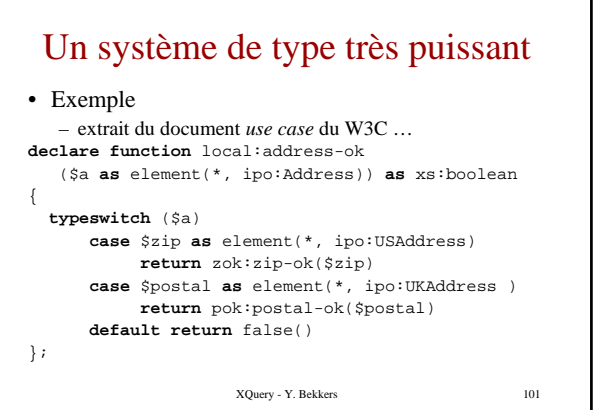

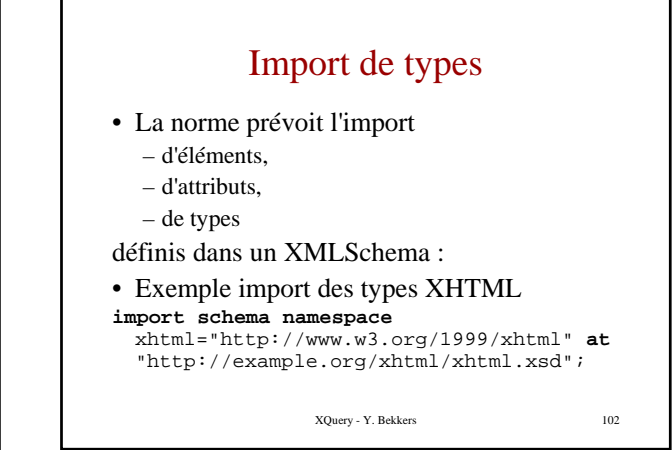

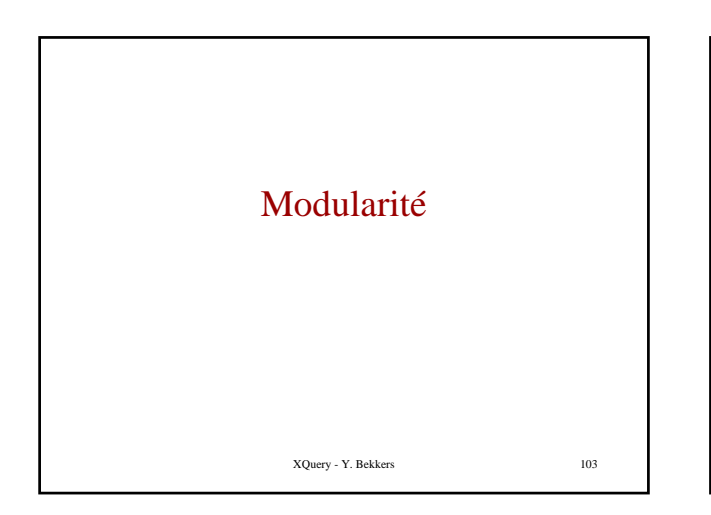

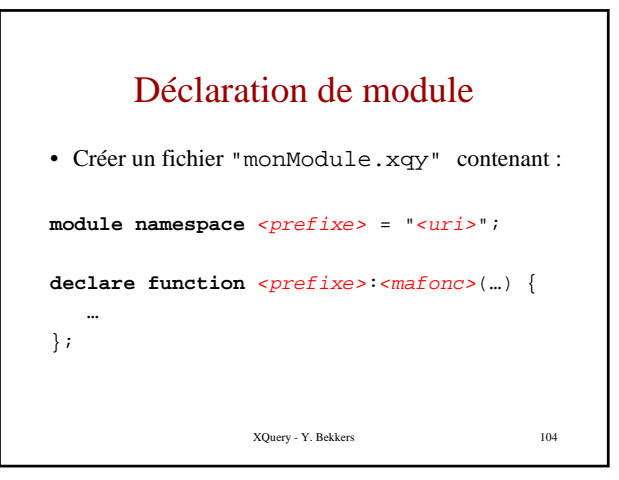

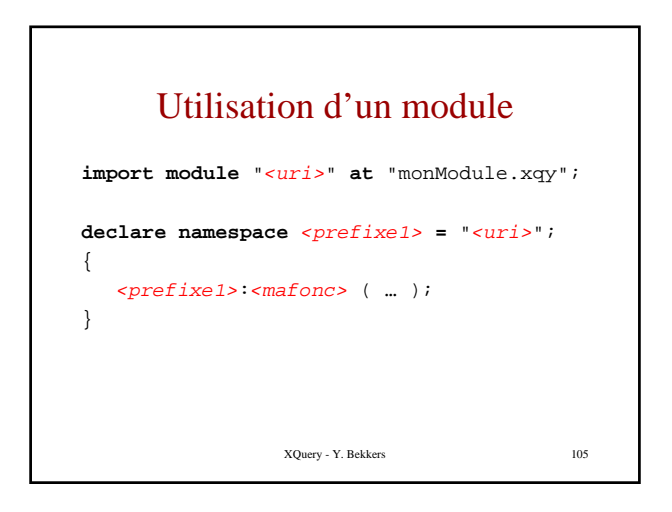

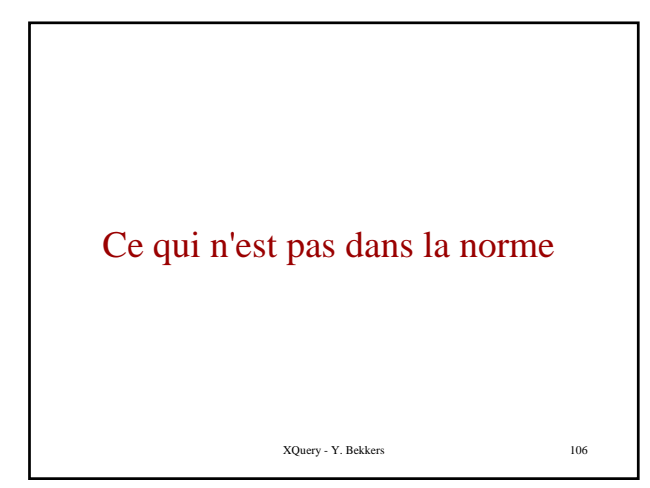

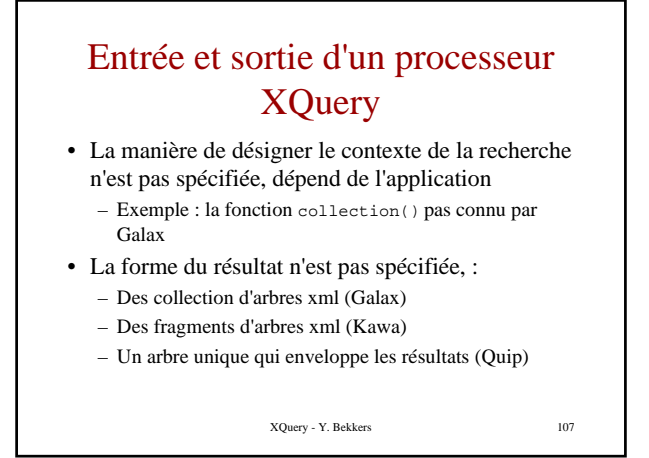

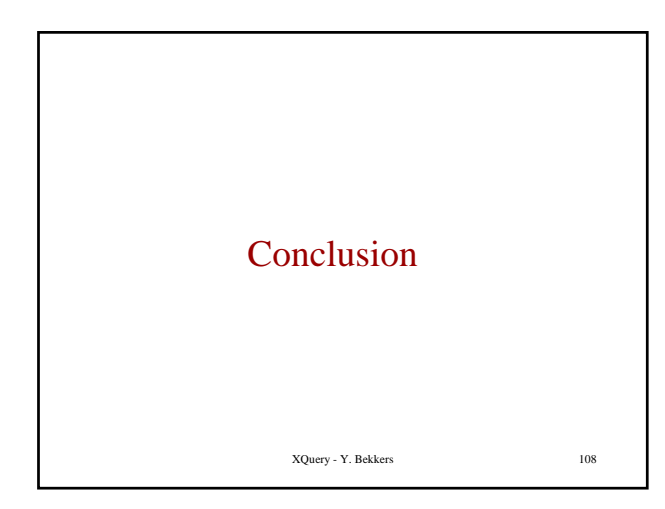

## XQuery un langage fonctionnel

XQuery - Y. Bekkers 109

- Système de type *fort*
	- Lien fort avec XMLSchema
	- *Quid des implémentations à ce sujet ?*

## Un concurrent d'XSLT ?

- Navigation : \$var/xpath
- Projection : \$var/xpath
- Sélection : for ... where … return …
- Jointure : for \$v1 in …, \$v2 in … where … return …
- Tri : … sortby …
- Construction : <xml> … </xml>
- Variables : let \$v := …
- Fonction : define function nom(type:var, …) returns …
- Agrégat : avg,count, max, min, sum

XQuery - Y. Bekkers 110

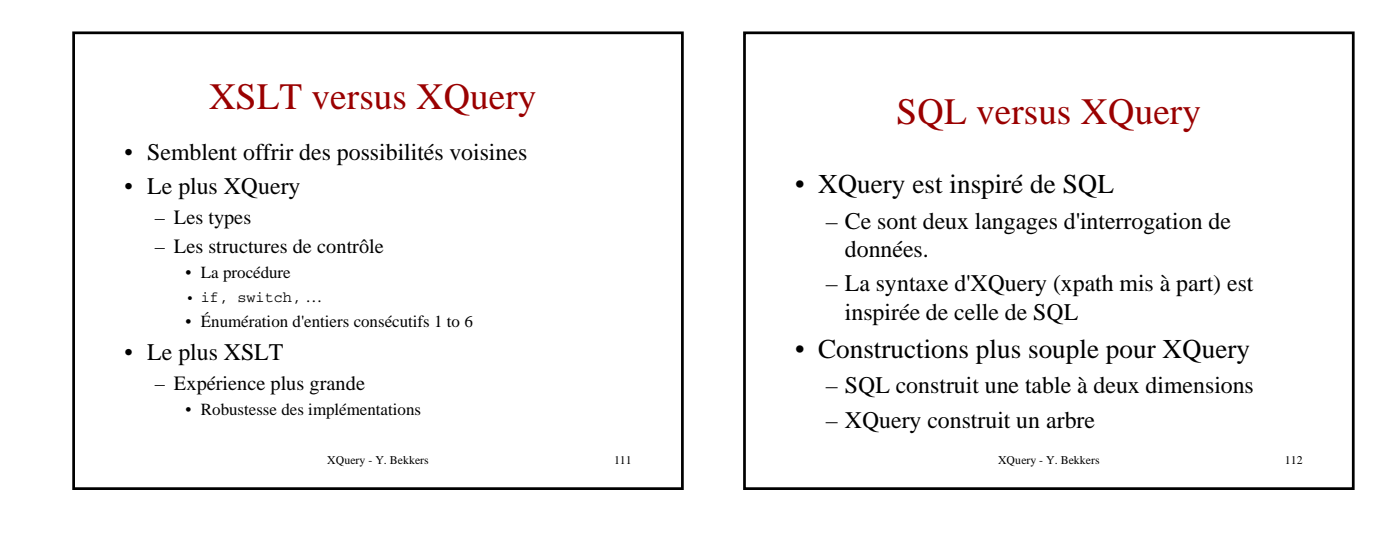

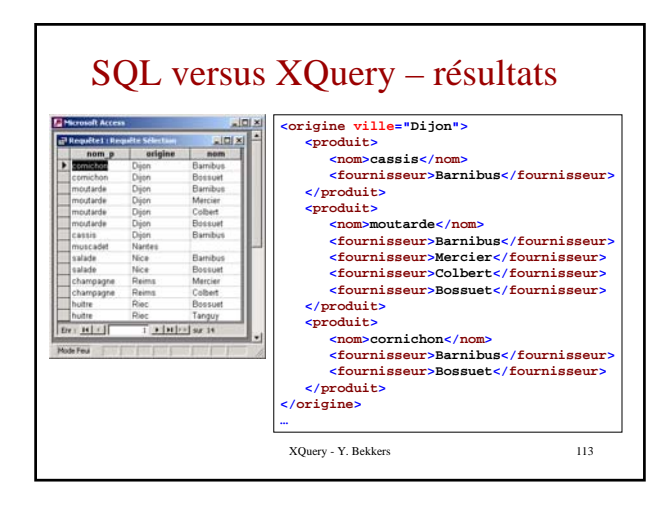

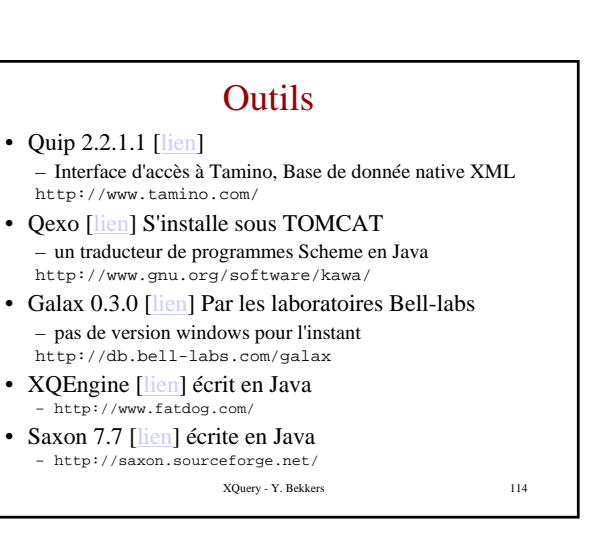

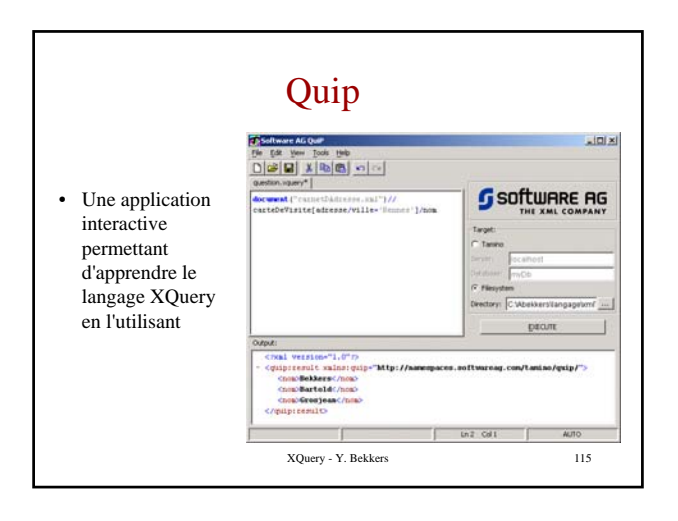

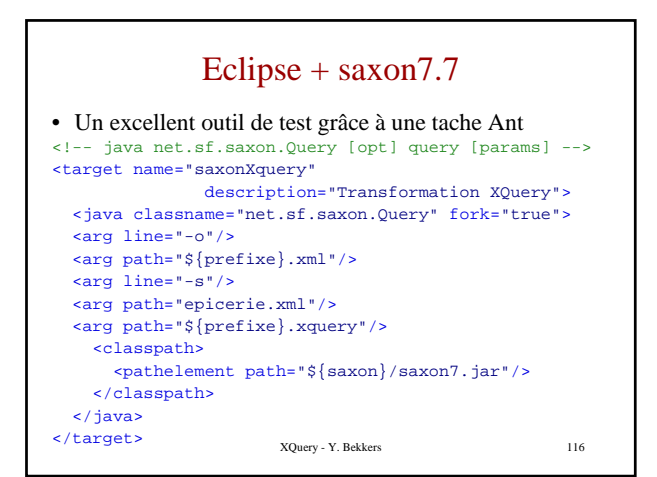

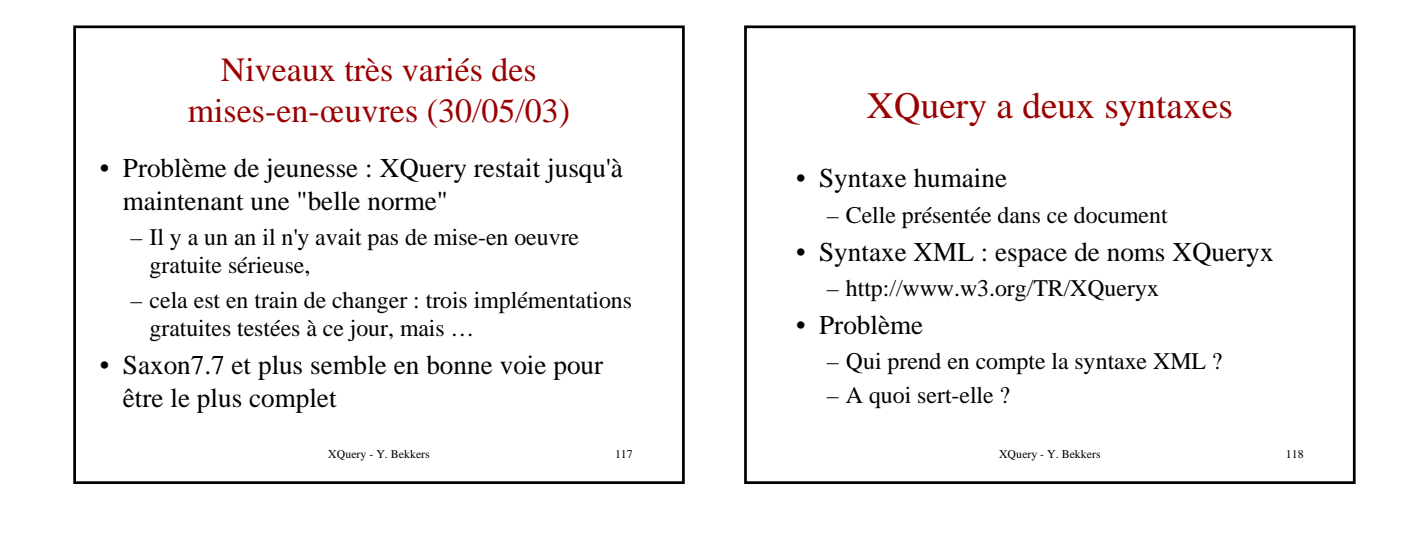

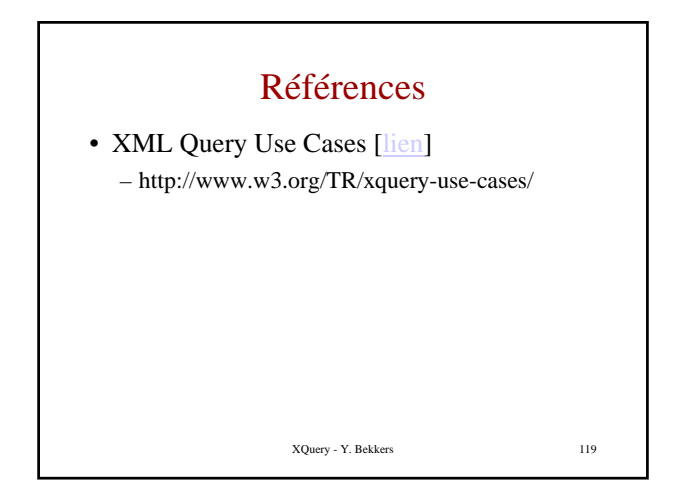